#### Lecture 4: Sentence level processing

#### Content:

- Part of Speech (POS) tagging
- Named entity recognition (NER)
- Hidden Markov models (HMM), Viterbi algorithm
- Recurrent neural networks (RNN)

#### Presented by *Mikko Kurimo, 2.2.2021*

(Some adapted content from Oskar Kohonen and Teemu Ruokolainen - thanks!)

# Why to study this?

- Make a system that can answer questions!
- How much *understanding* is needed?
- Start by finding out **who did what to whom**
- "The classical NLP stuff"
- Sequence labeling

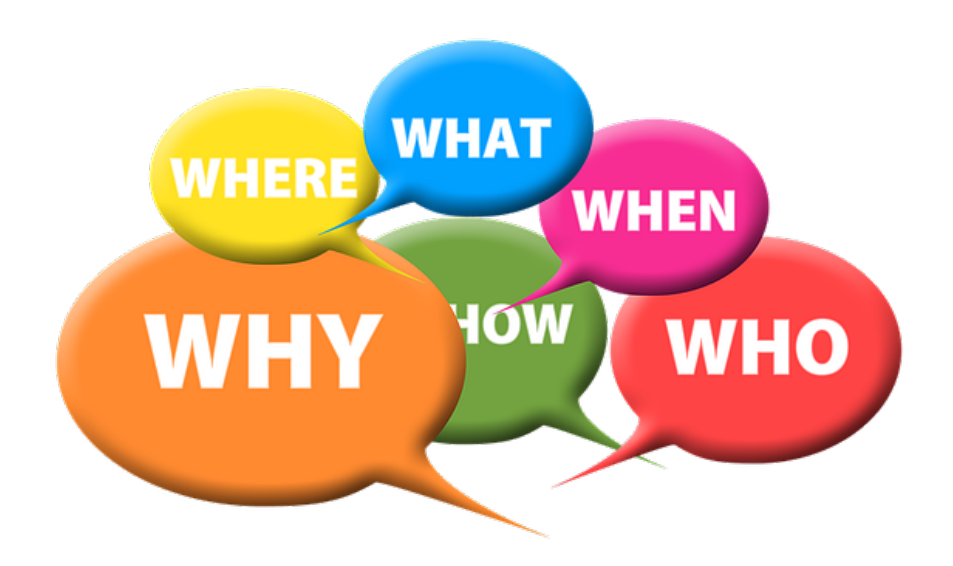

## Goals of today

- 1.You can do sequence labeling by statistical methods
- 2.Apply hidden Markov models and Viterbi search to Part-of-Speech tagging
- 3.Learn the basic idea of tagging by neural networks

# Reading material

- Manning, C. D. and Schütze, H. (1999). Foundations of Statistical Natural Language Processing. MIT Press. (Ch 9-12)
- Jurafsky, D. and Martin, J. H. (2008). Speech and Language Processing. Prentice Hall. 2nd edition. (Chapter 4)
- Jurafsky, D. and Martin, J. H. (2020). Speech and Language Processing. 3nd edition. (Chapters 8, 9)

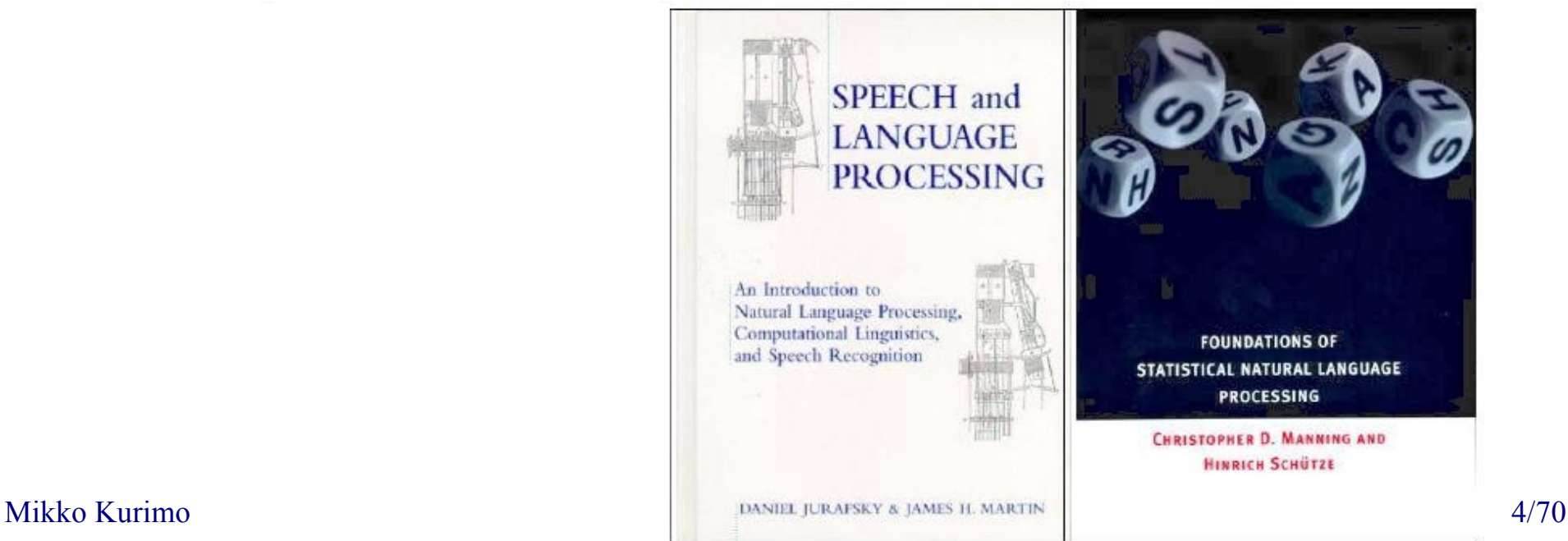

#### Lecture schedule 2021

- 1. 12 Jan Introduction & Project groups / Mikko Kurimo
- 2. 19 jan Statistical language models / Mikko Kurimo
- 3. 26 jan Word2vec / Tiina Lindh-Knuutila
- 4. **02 feb Sentence level processing / Mikko Kurimo**
	- 5. 09 feb Speech recognition / Janne Pylkkönen
	- 6. 16 feb Chatbots and dialogue agents / Mikko Kurimo
	- 7. 23 feb Exam week, no lecture
	- 8. 02 mar Statistical machine translation / Jaakko Väyrynen
	- 9. 09 mar Morpheme-level processing / Mathias Creutz
	- 10. 16 mar Neural language modeling and BERT / Mittul Singh
	- 11. 23 mar Neural machine translation / Stig-Arne Grönroos
	- 12. 30 mar Societal impacts and course conclusion / Krista Lagus, Mikko

See Mycourses for updates

#### Feedback

#### Remember to fill: **MyCourses > Lectures > Feedback for Lecture 4**

Some of the feedback from the previous week:

+ A lot of important information and concepts. Practical examples are great.

+ I really liked the break-out room discussions and exercise. The exercise really activated me during the lecture

- + Video from Stanford for Good Turing
- + The guest lecturer from a company was a good addition!
- A short break (max 5 mins) would have been nice
- Maybe the lecture material should be shorter since we failed to finish it all
- I don't think I understood the NN section. Hopefully it will be covered in more detail in another lecture
- I'm missing kahoot quiz, it is better than breakout rooms
- I think the group of discussion would be better if there are 4-5 participants

Speech recognition cours for all the valuable feedback!  $6/70$ 

# Part of Speech tagging

**Task: Assign tags** *y(t)* **to each word** *x(t)* **in a sentence**

- **Words:** *x1 x2 x3 … xN*
- *=>* **Tags:** *y1 y2 y3 … yN*
- **Words:**The reaction in the newsroom was emotional.

*=>* **Tags:** *DT NN IN DT NN VB JJ*

*DT = determiner NN = noun*

*IN = preposition*

*VB = verb*

*JJ = adjective*

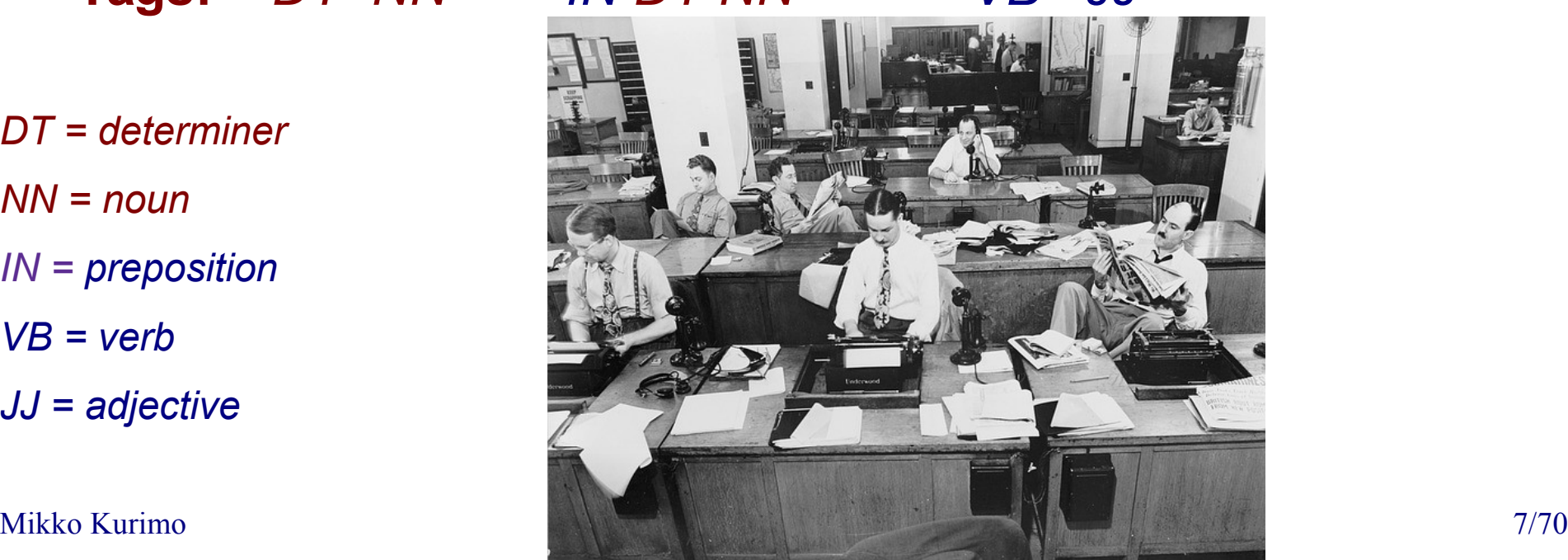

## Part of Speech (POS) tagging

Task: Assign tags for each word in a sentence Applications: Tools for parsing the sentence

The reaction in the newsroom was emotional.

*=> DT NN IN DT NN VB JJ*

*DT = determiner*

*NN = noun*

*IN = preposition*

*VB = verb*

*JJ = adjective*

# Named entity recognition (NER)

- Detect names of persons, organizations, locations
- Detect dates, addresses, phone numbers, etc
- Applications: Information retrieval, ontologies

#### UN official Ekeus heads for Baghdad.

 $\Rightarrow$  ORG - PER - - LOC

(organization) (person) (location)

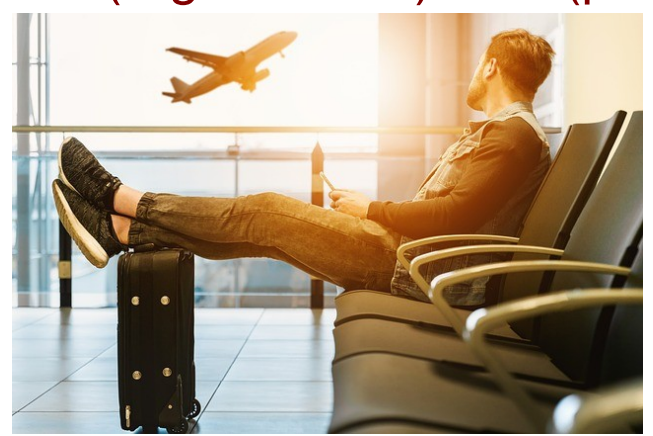

#### **Discussion**

- How would you start building a part-of-speech tagger?
- Or a named entity recognizer for news articles?
- Is it possible without any *understanding* by just counting statistics?
- If not, what is the problem?

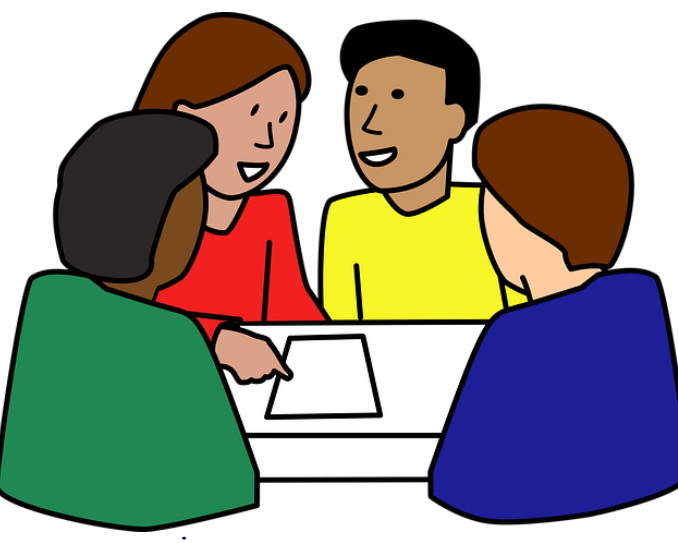

#### A general approach

- 1.Generate tagging candidates
- 2.Score the candidates
- 3.Select the highest scoring ones

## Example: count POS tags

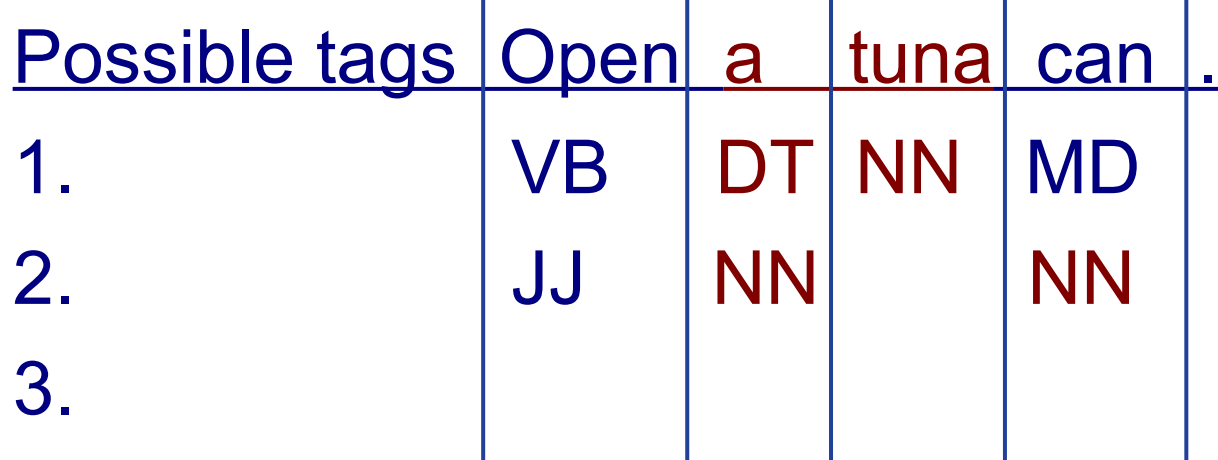

Most words have several possible tags

- *DT = determiner*
- *NN = noun*

...

- *MD = modal verb*
- *VB = verb*
- *JJ = adjective*

Mikko Kurimo Statistical natural language processing 12/70

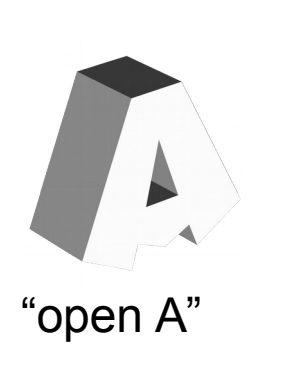

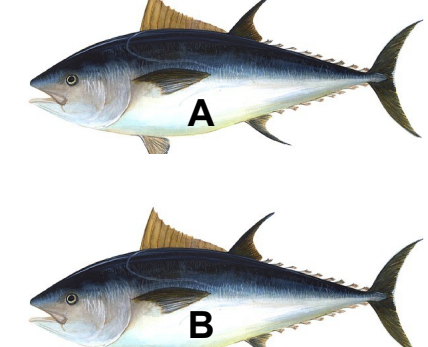

"A tuna vs. B tuna"

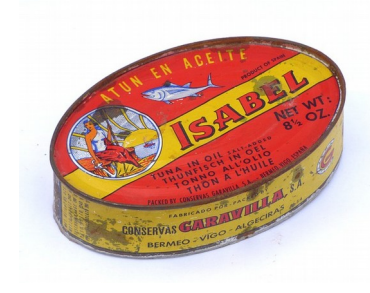

"tuna can"

# A simple scoring method

- 1.Find all appearances of the word in **an annotated corpus**
- 2.Count the frequency of each tag for that word
- 3.Select the most common tag for each word

#### Language resources POS

#### Annotated text corpora

- English: Penn Treebank (1993)
- Finnish: Turku Dependency Treebank (2014) <http://bionlp.utu.fi/fintreebank.html>

POS taggers

- English: Stanford POS tagger (around 2000) <http://nlp.stanford.edu/software/tagger.shtml>
- Finnish: FinnPos (2015)<https://github.com/mpsilfve/FinnPos/>
	- Helsinki + Aalto Univ. (Ruokolainen PhD, 2016)
	- CRF + Sub-label dependencies

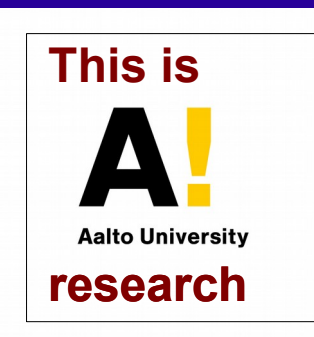

### Language resources NER

Corpora with named entity annotations

- English: MUC-6 (2003), CoNLL (2003)
- Finnish: FiNER (2018), TurkuNER (2020)

Named entity recognizers

- English: Stanford Named Entity Recognizer (2006) <http://nlp.stanford.edu/software/CRF-NER.shtml>
- Finnish: FiNER (U.Helsinki), TurkuNER (U.Turku)

<https://github.com/Traubert/FiNer-rules/blob/master/finer-readme.md> <https://github.com/TurkuNLP/turku-ner-corpus>

 Spoken NER (Porjazovski MSc, Aalto 2020) [https://memad.eu/2020/12/21/end-to-end\\_named\\_entity\\_recognition\\_spoken\\_finnish/](https://memad.eu/2020/12/21/end-to-end_named_entity_recognition_spoken_finnish/) 

**research**

**This is**

#### Example: Using Penn Treebank tag counts

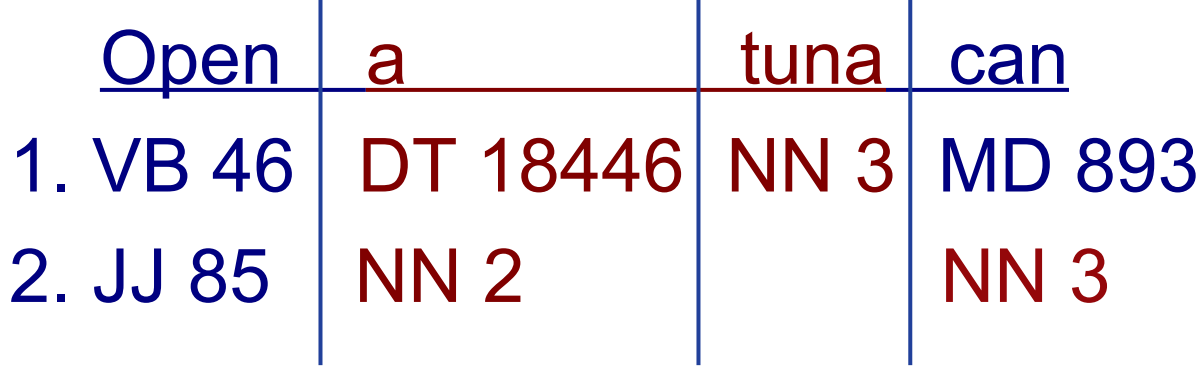

*DT = determiner*

*NN = noun*

*MD = modal verb*

*VB = verb*

*JJ = adjective*

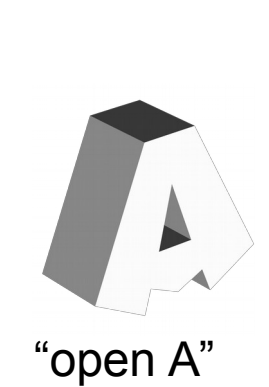

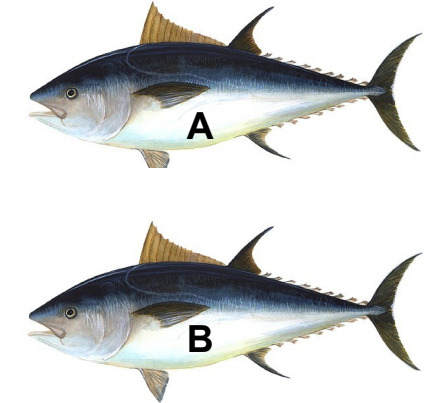

"A tuna vs. B tuna"

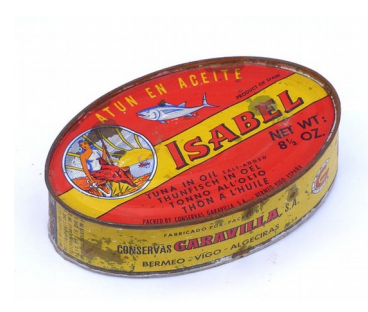

"tuna can"

# Using Penn Treebank tag counts

pen a tuna can 1. **VB** 46 **DT** 18446 **NN** 3 MD 893 2. JJ 85 NN 2 **NN** 3

Proposed answer are the tags with highest counts

• vs. the correct answer bolded

This simple approach gives about 90% accuracy

Discussion: Not very good, how to do better? Any other information that could be used?

# Using Penn Treebank tag counts

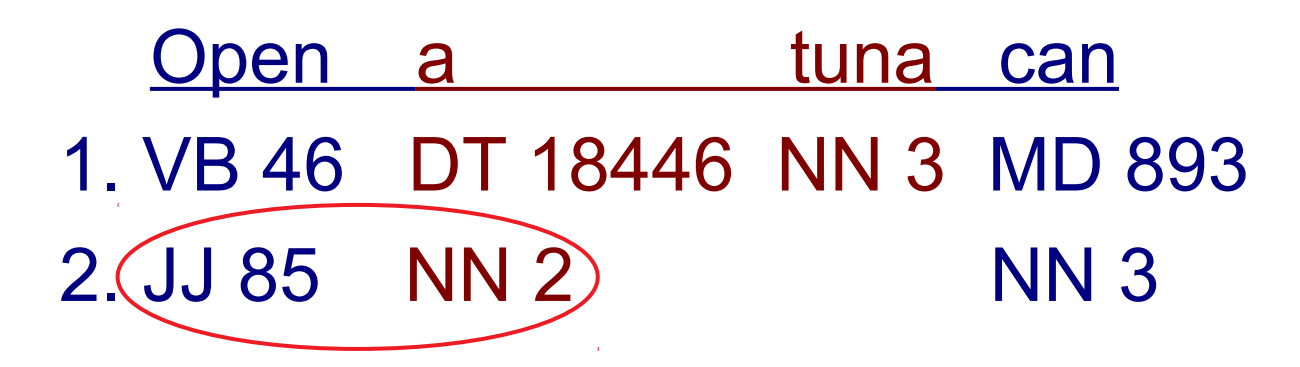

Any other information that could be used?

Hint: Why did this example fail? JJ-DT pairs are rare, but JJ-NN and VB-DT are common

### Count transitions

- Use the Penn Treebank corpus and count how often each **tag pair** appears
- Prepare a **tag transition matrix**
- Compute transition probabilities from the counts
	- Just like bigrams for words, but now for tags
	- $P(y1)$ ,  $P(y2|y1)$ ,  $P(y3|y2)$ ,  $P(y4|y3)$

#### Score the tags for the sentence

• Combine the transition probabilities:

 $P(y1) P(y2|y1) P(y3|y2) ...$ 

with the tag-word pair observation probabilites:

P(x1|y1) P(x2|y2) P(x3|y3)

to get the total tagging score:

P(y1)P(x1|y1) P(y2|y1)P(x2|y2) P(y3|y2)P(x3|y3)

- Known as Hidden Markov Model (HMM) tagger
- Achieves about 96% accuracy

## Markov chains

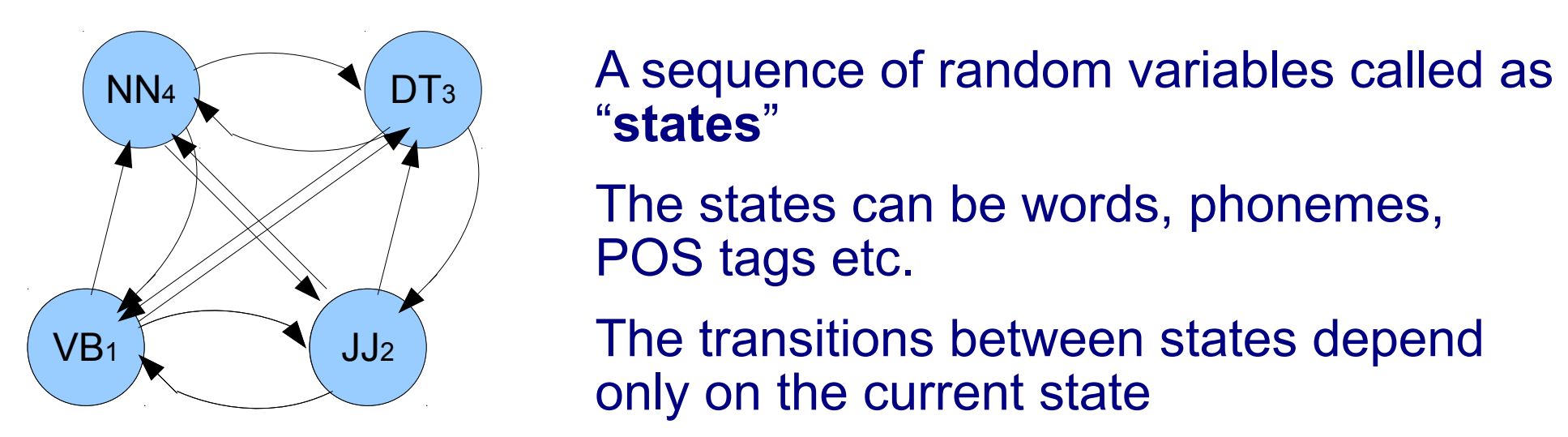

"**states**"

The states can be words, phonemes, POS tags etc.

The transitions between states depend only on the current state

- No history, no time
- The probability of any sequence can be computed easily

# Hidden Markov Model (HMM)

Markov chain where the states are hidden and only some features can be observed

Features can be words, speech sounds etc.

Defined by sets of **transition prob.** *aij* and **observation prob.** *bi(feature)* for each state i

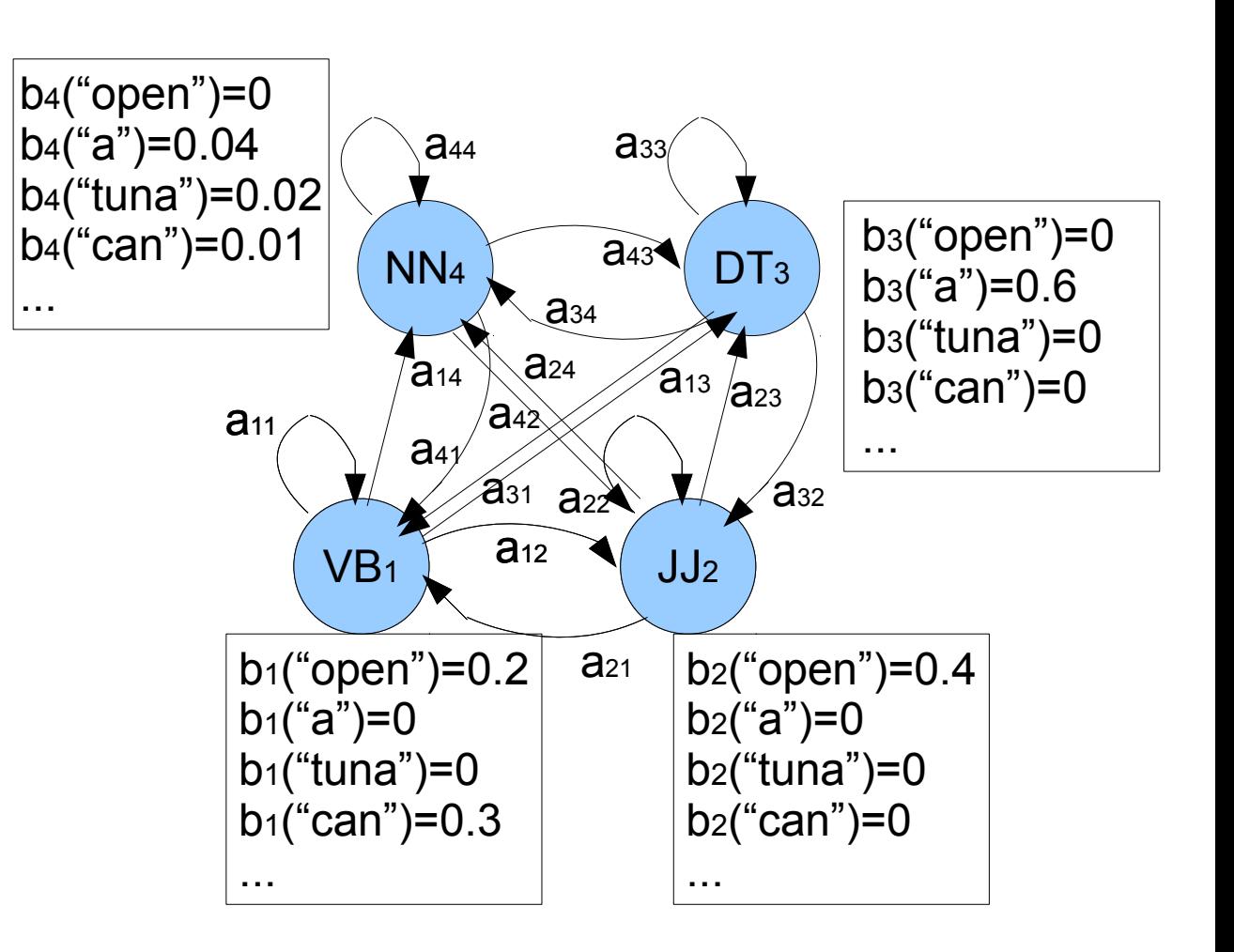

### HMM parameters

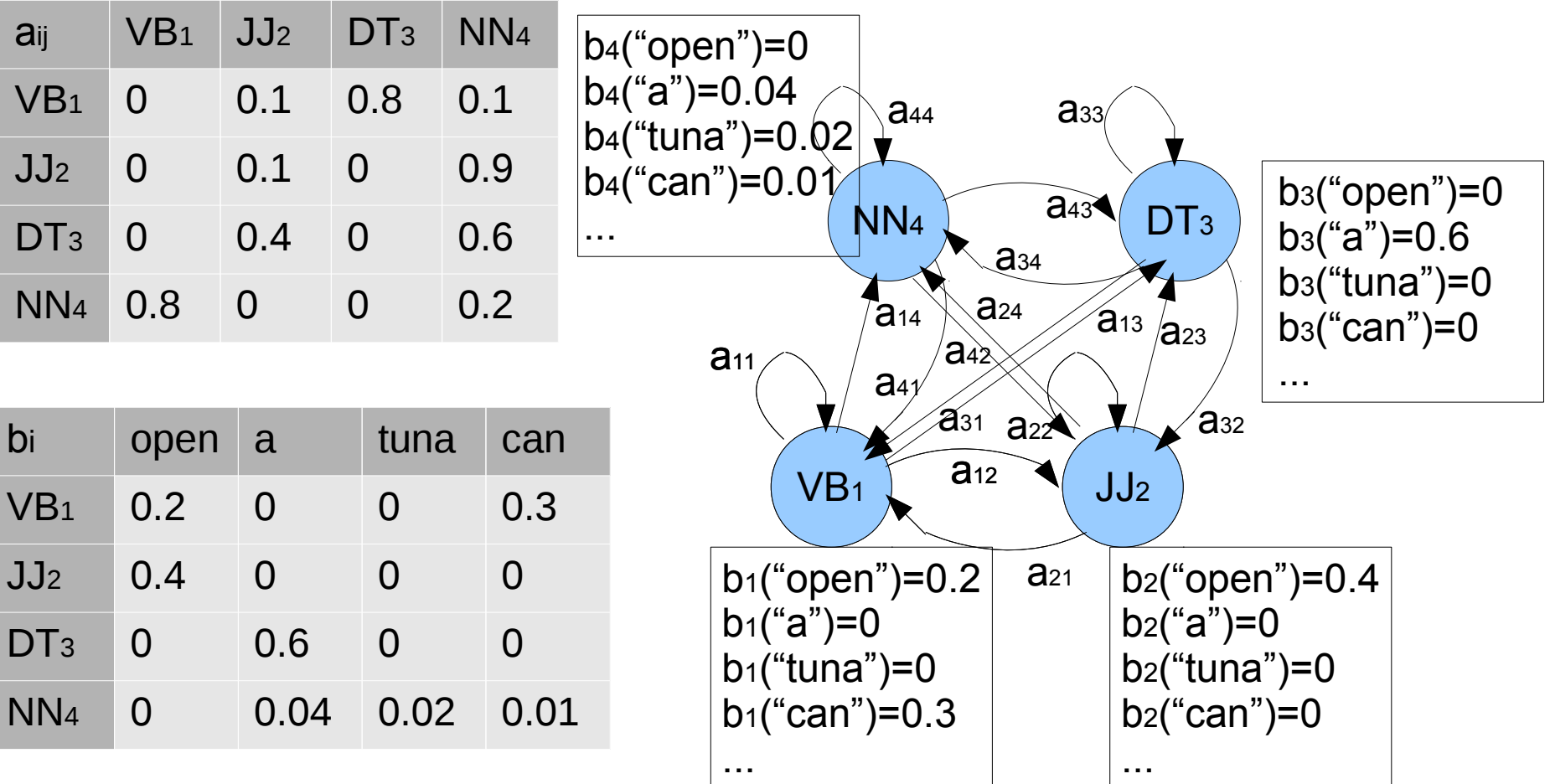

Note: In matrix *aij* rows sum to one, but in *bi* only four words are shown here.

Mikko Kurimo Statistical natural language processing 23/70

# HMM tagger

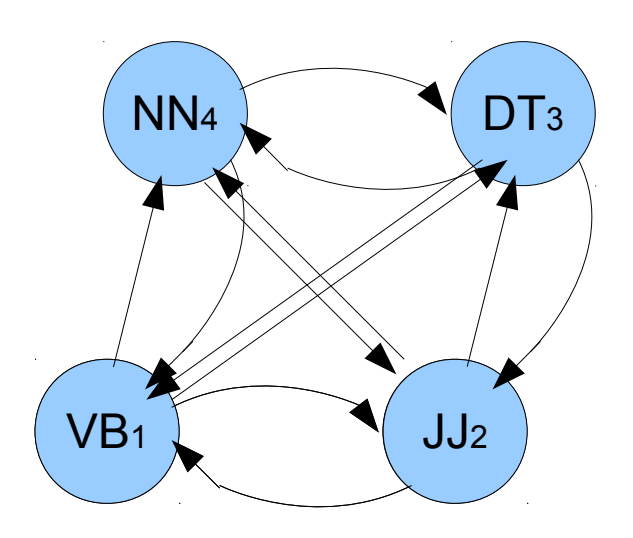

- Markov chain assumes that the next tag depends only on the previous tag
- In HMM the tags are hidden, we only see the words
- Viterbi search returns the most likely tag sequence for given word sequence

# Solving the HMM

Must evaluate (*tag\_num \*\* sequence\_len*) candidate sequences Can be slow. But there is a faster way...

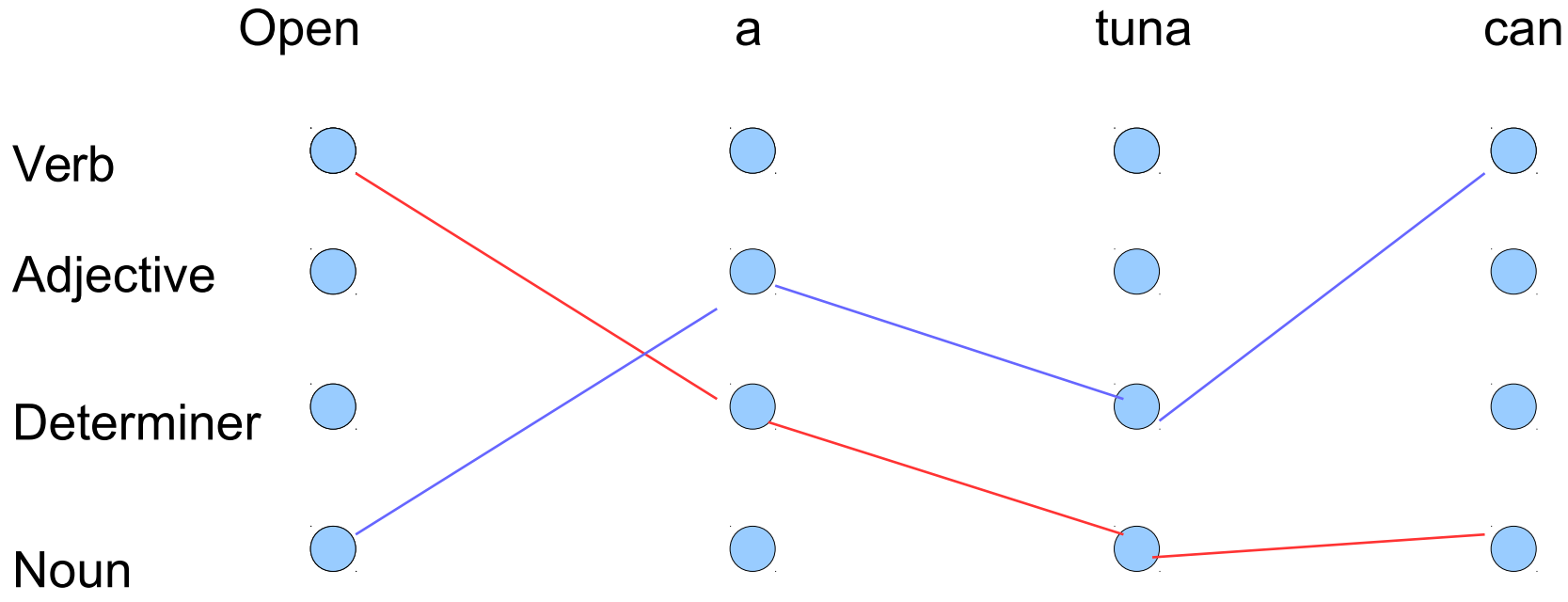

# Solving the HMM

Must evaluate (*tag\_num \*\* sequence\_len*) candidate sequences Can be slow. But there is a faster way...

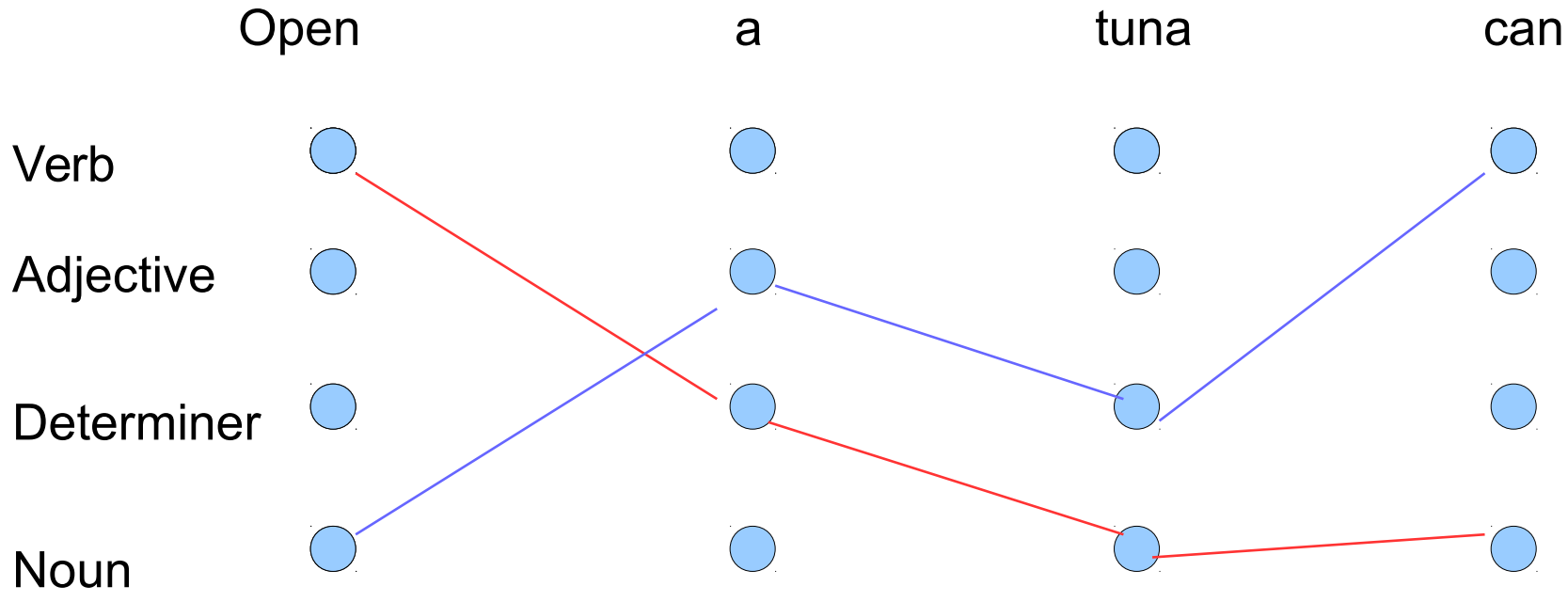

1. compute tag observation probabilities **P("open"|y1)**

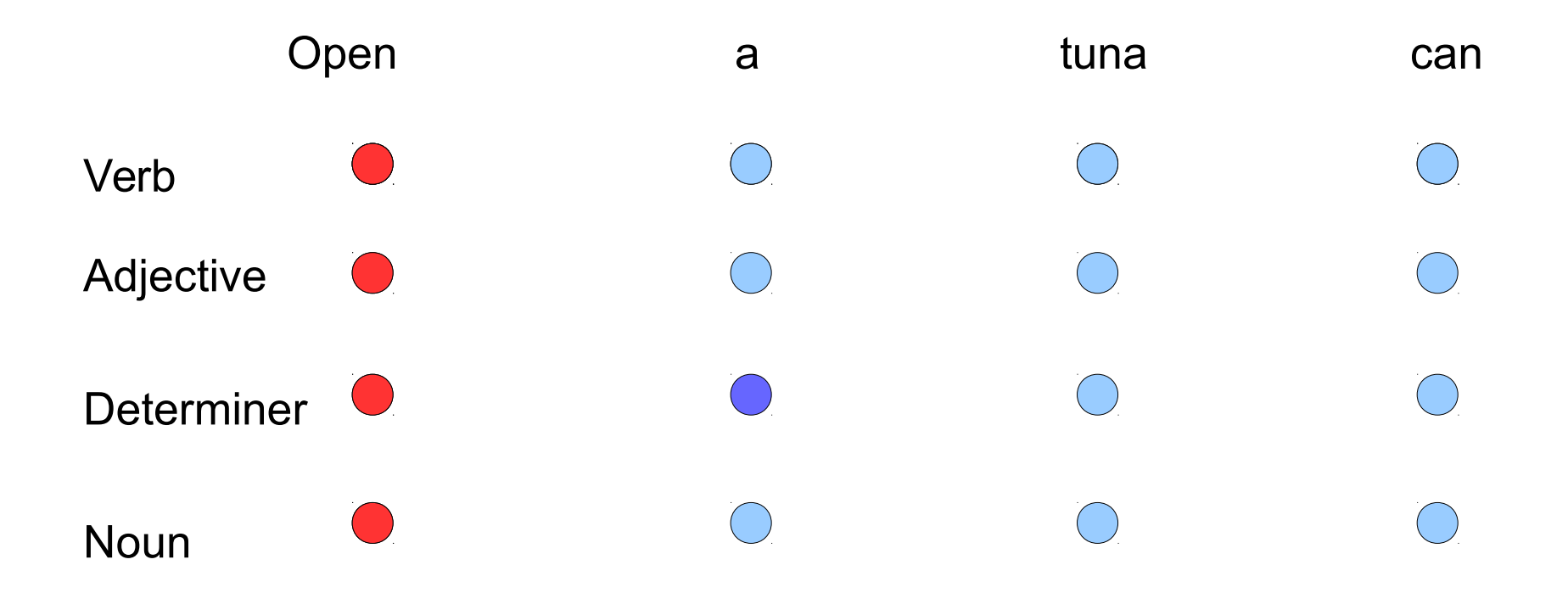

2. What is the best path to each tag at time step 2?

- multiply each path by tag observation **P("a"|y2)** and transition **P(y2|y1)**

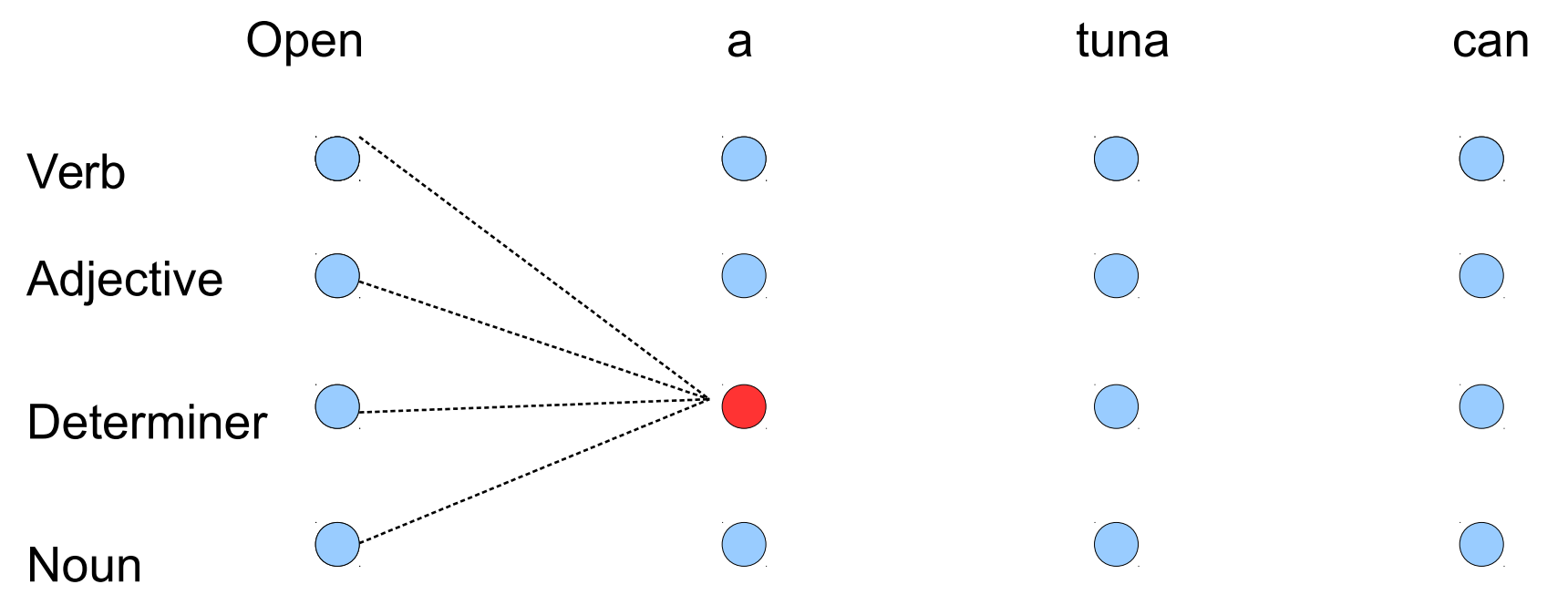

2. What is the best path to each tag at time step 2?

- select the best path and its probability

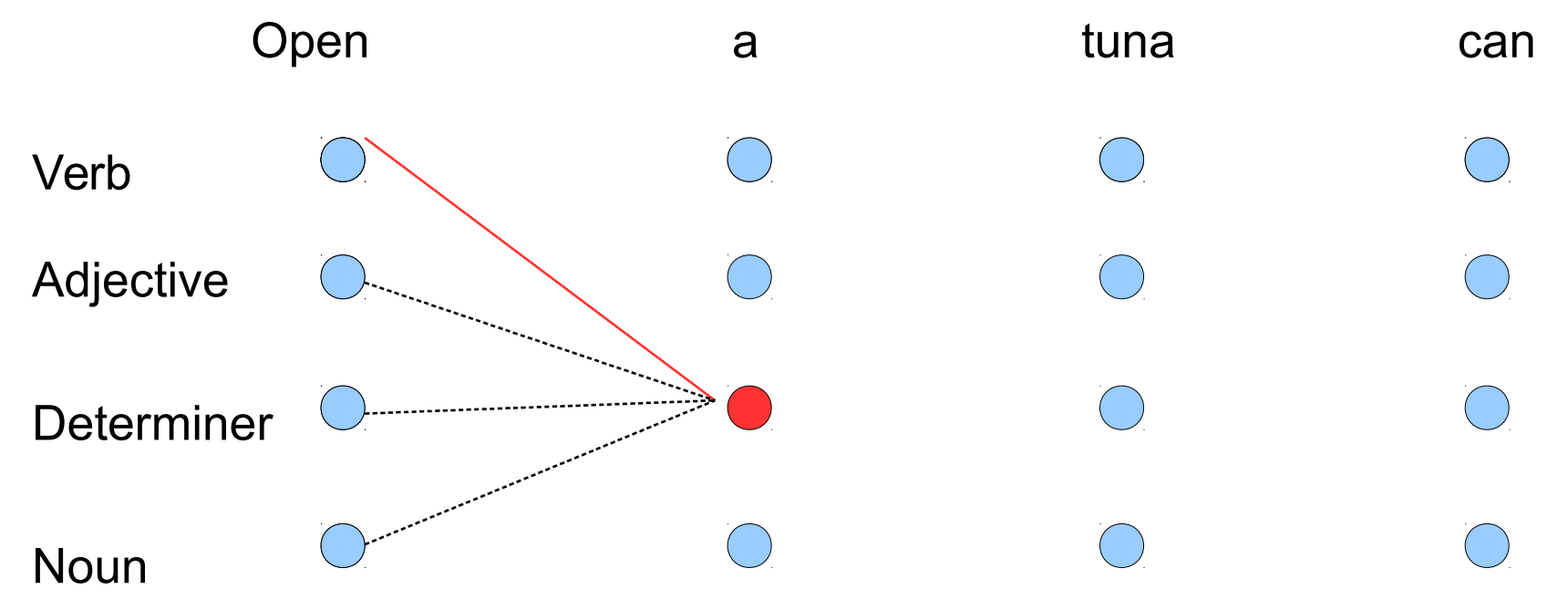

2. Store similarly the best path to each tag at time step 2 Note: The sketch below is not mathematically correct – it is just to explain the idea!

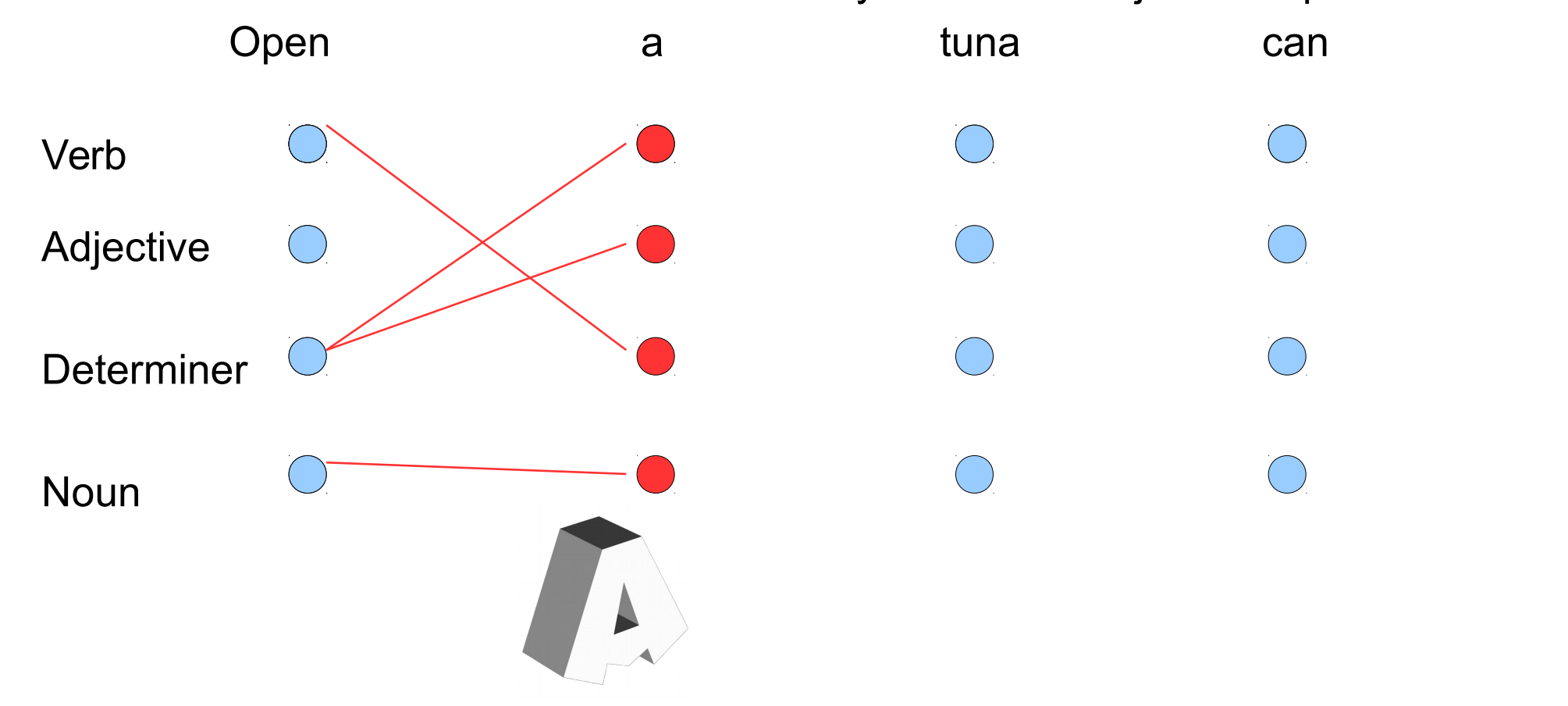

3. Find the best path to each tag at time step 3, continuing on the previous paths - multiply path by tag observation **P("tuna"|y3)** and transition **P(y3|y2)**

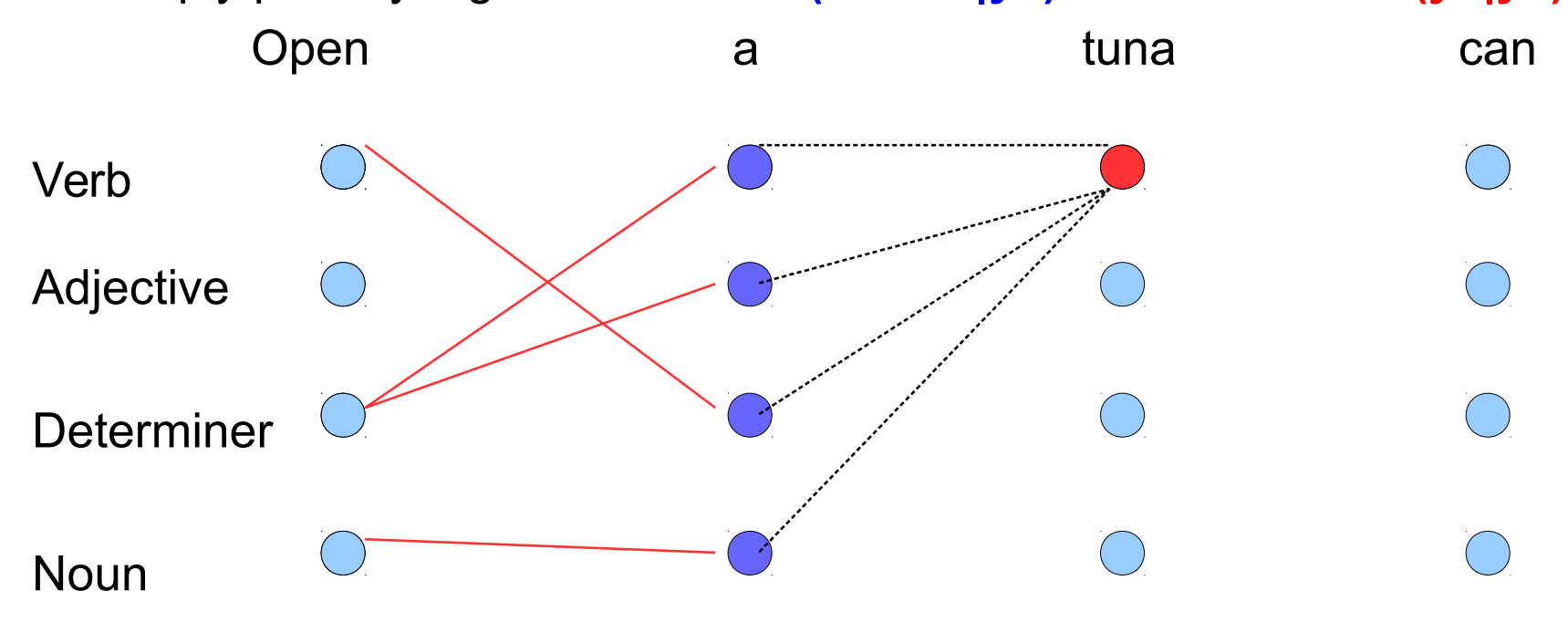

3. Find the best path to each tag at time step 3, continuing on the previous paths - select the best path

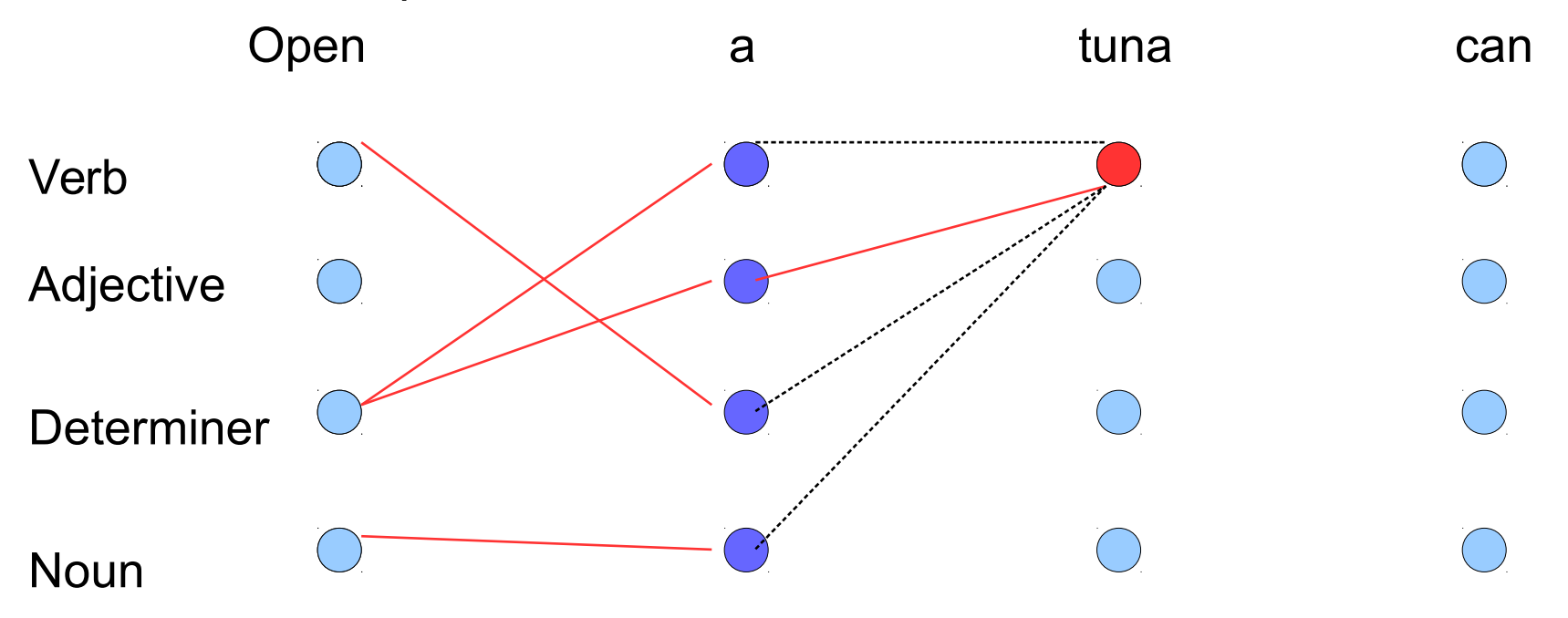

3. Find the best path to each tag at time step 3, continuing on the previous paths - select the best path **for each tag**

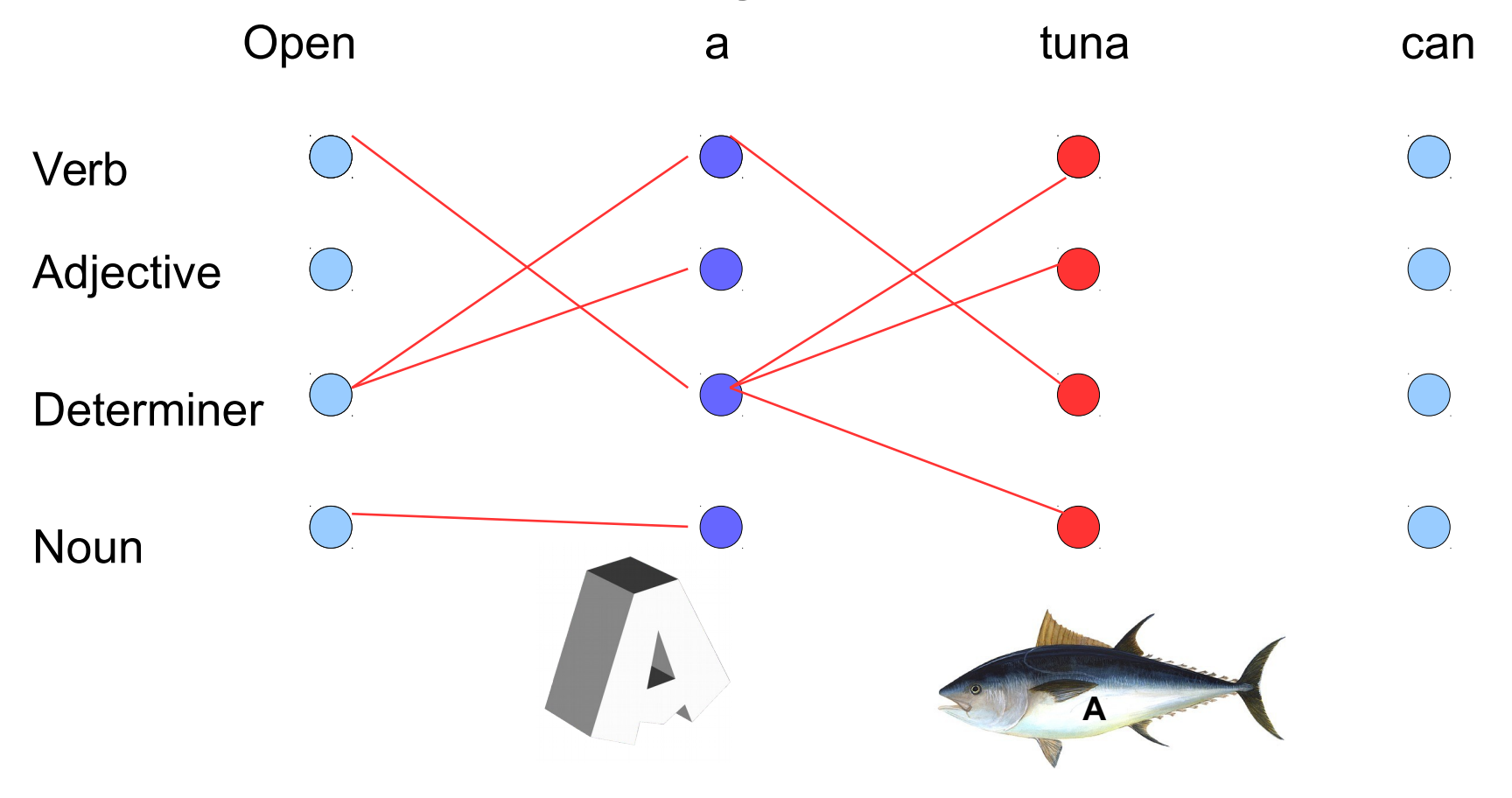

Mikko Kurimo Statistical natural language processing 33/70

4. Find the best path to each tag at **time step 4**, continuing on the previous paths - select the best path for each tag

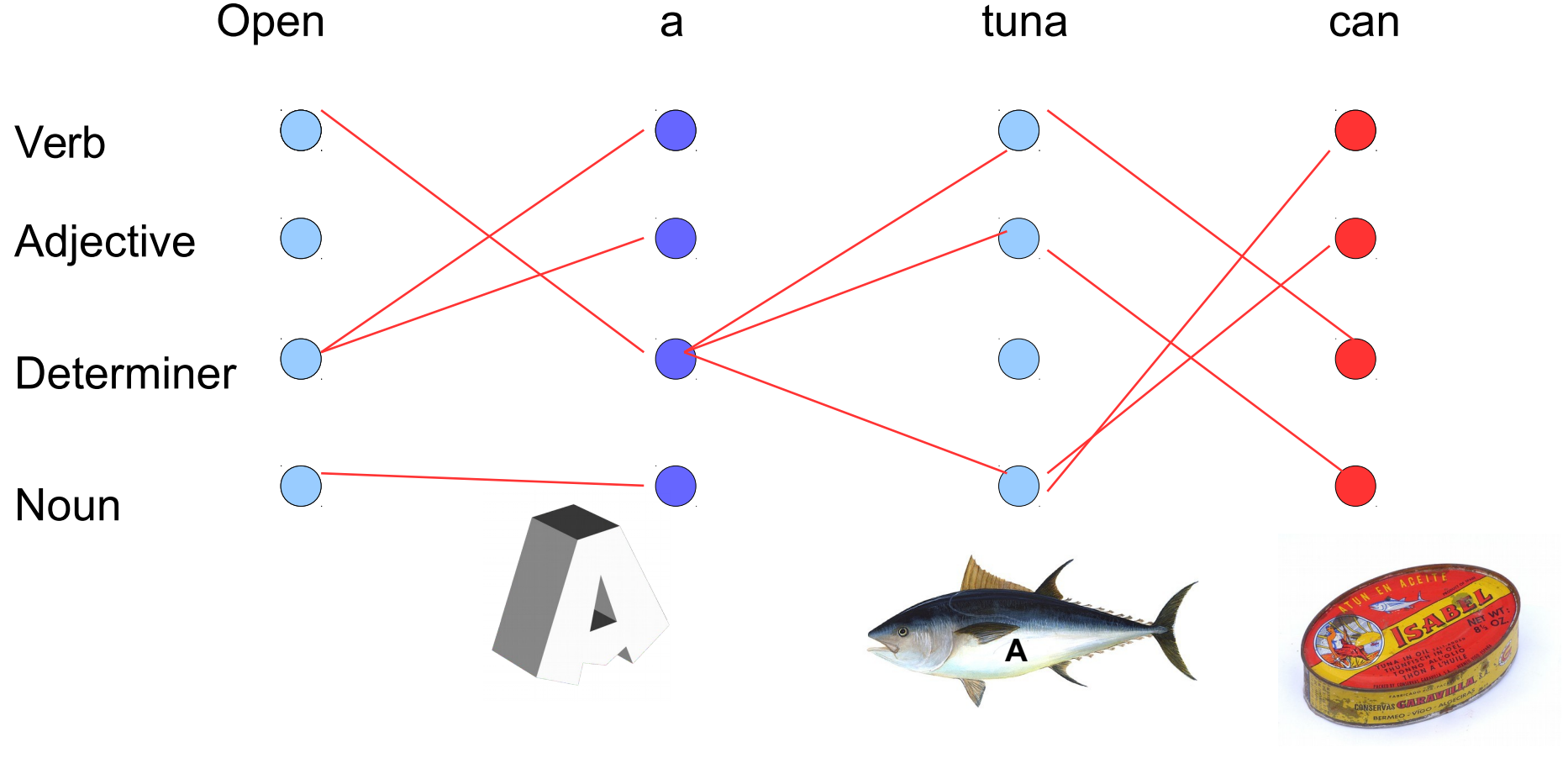

Mikko Kurimo Statistical natural language processing 34/70

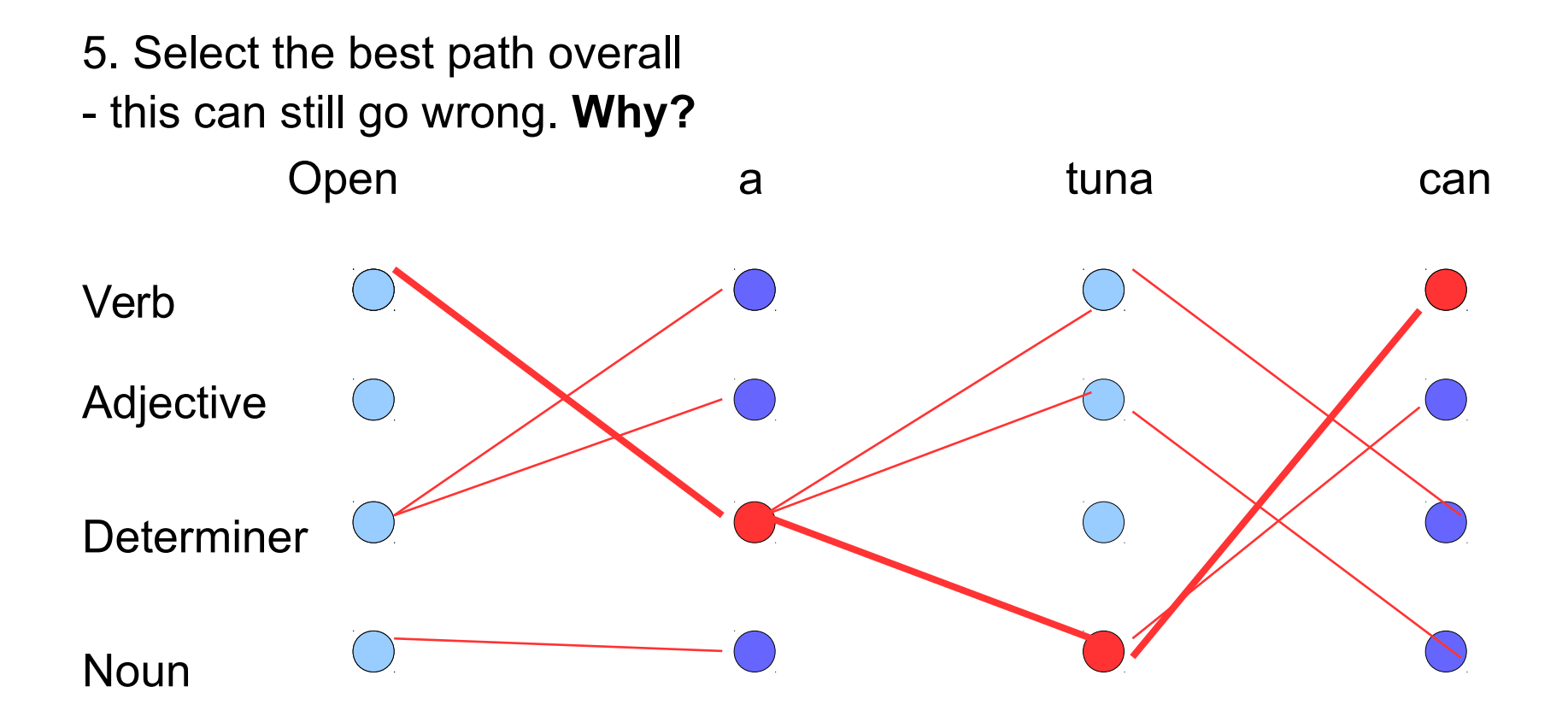

#### **The local context is not enough!**

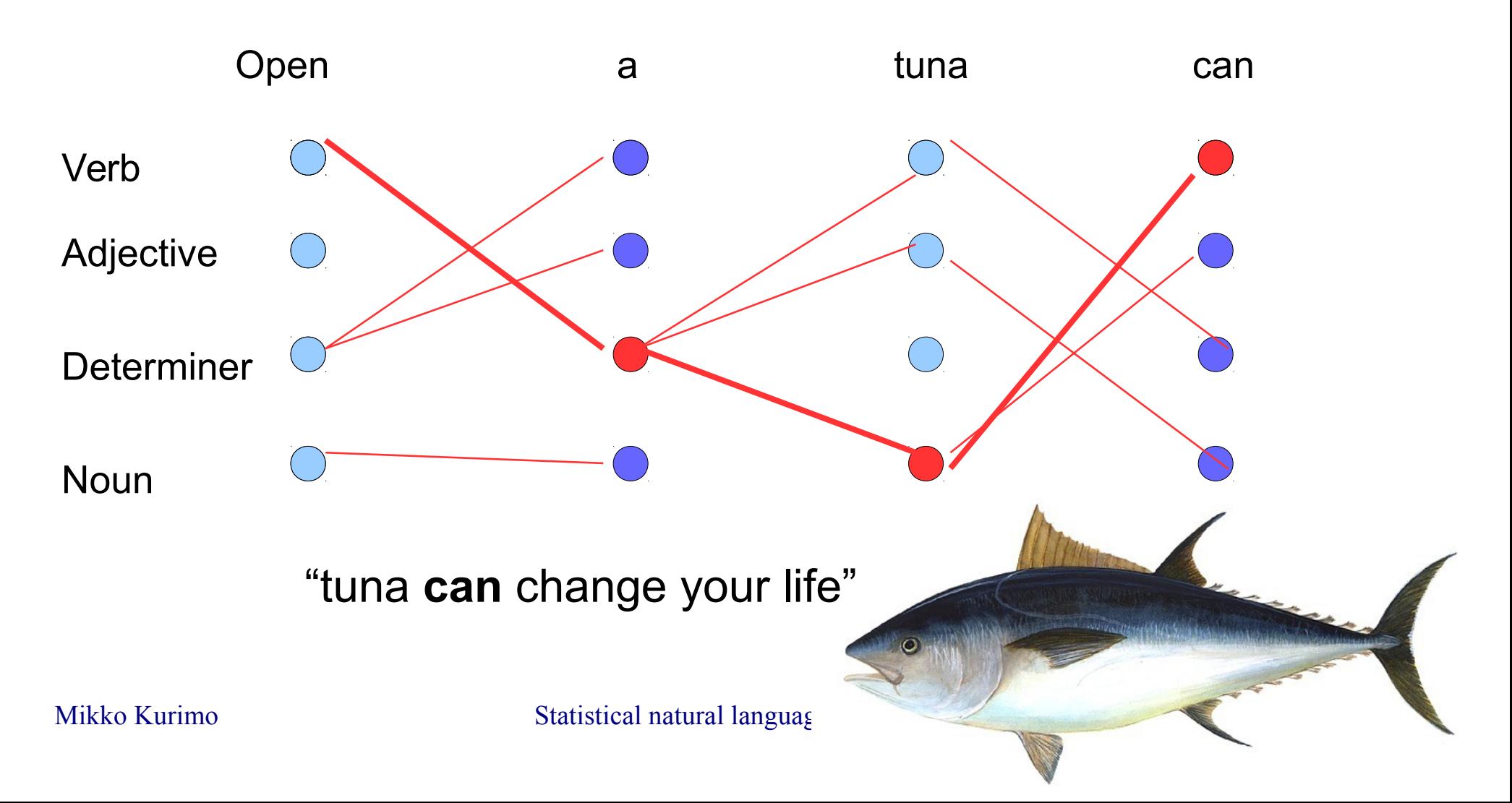

# Viterbi in Matlab HMM toolbox

```
t=1:
delta(:, t) = prior.* obslik(:, t);psi(:,t) = 0; % arbitrary value, since there is no predecessor to t=1
for t=2:Tfor i=1:Q[delta(j,t), psi(j,t)] = max(delta(:,t-1) .* transmit(:,j));delta(j,t) = delta(j,t) * obslik(j,t);end
end
[p, path(T)] = max(detta(:,T));for t=T-1:-1:1path(t) = psi(path(t+1), t+1);end
```
#### Exercise 4: HMM and Viterbi

- Go in breakout rooms, discuss with each other and propose answers for these 3 questions in **MyCourses > Lectures > Lecture 4 exercise return box**:
- 1. Finish POS tagging by Viterbi search example by hand.
	- Return the values of the boxes and the final tag sequence. Either take a photo of your drawing, fill in the given ppt, or just type the values into the text box
- 2. Did everyone get the same tags? Is the result correct? Why / why not?
- 3. What are the pros and cons of HMM tagger?

All submissions, even incorrect or incomplete ones, will be awarded by one activity point.

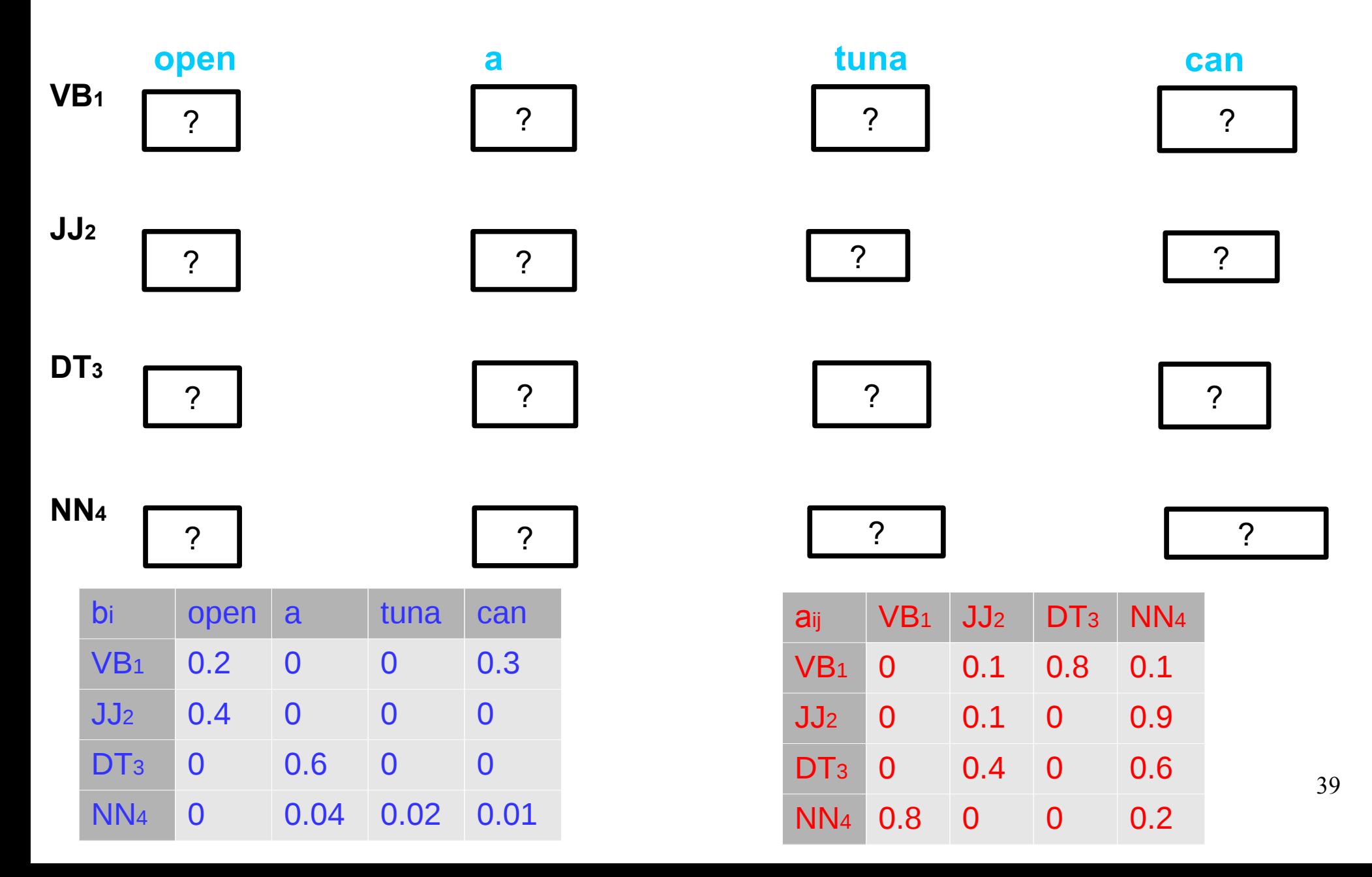

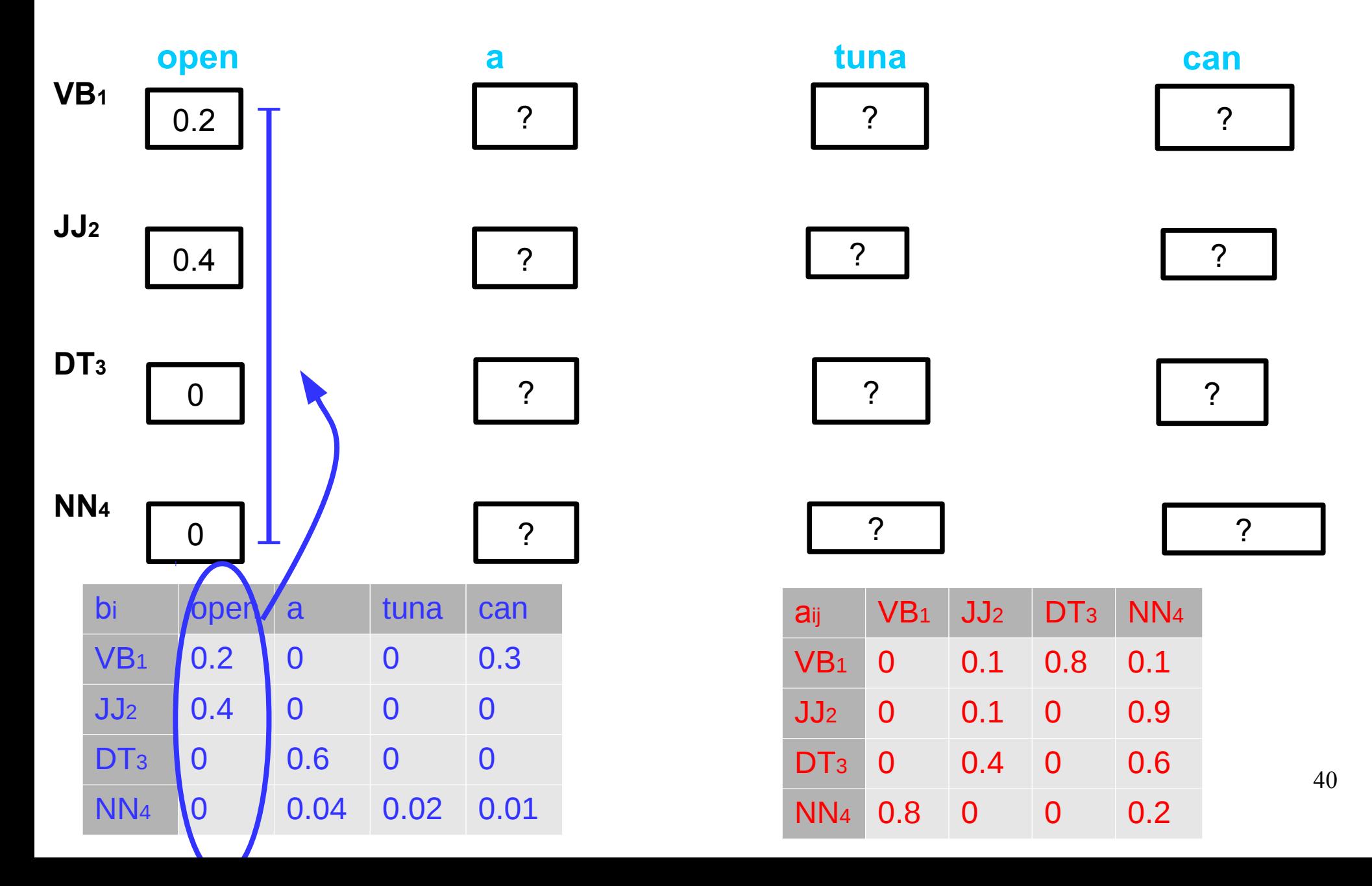

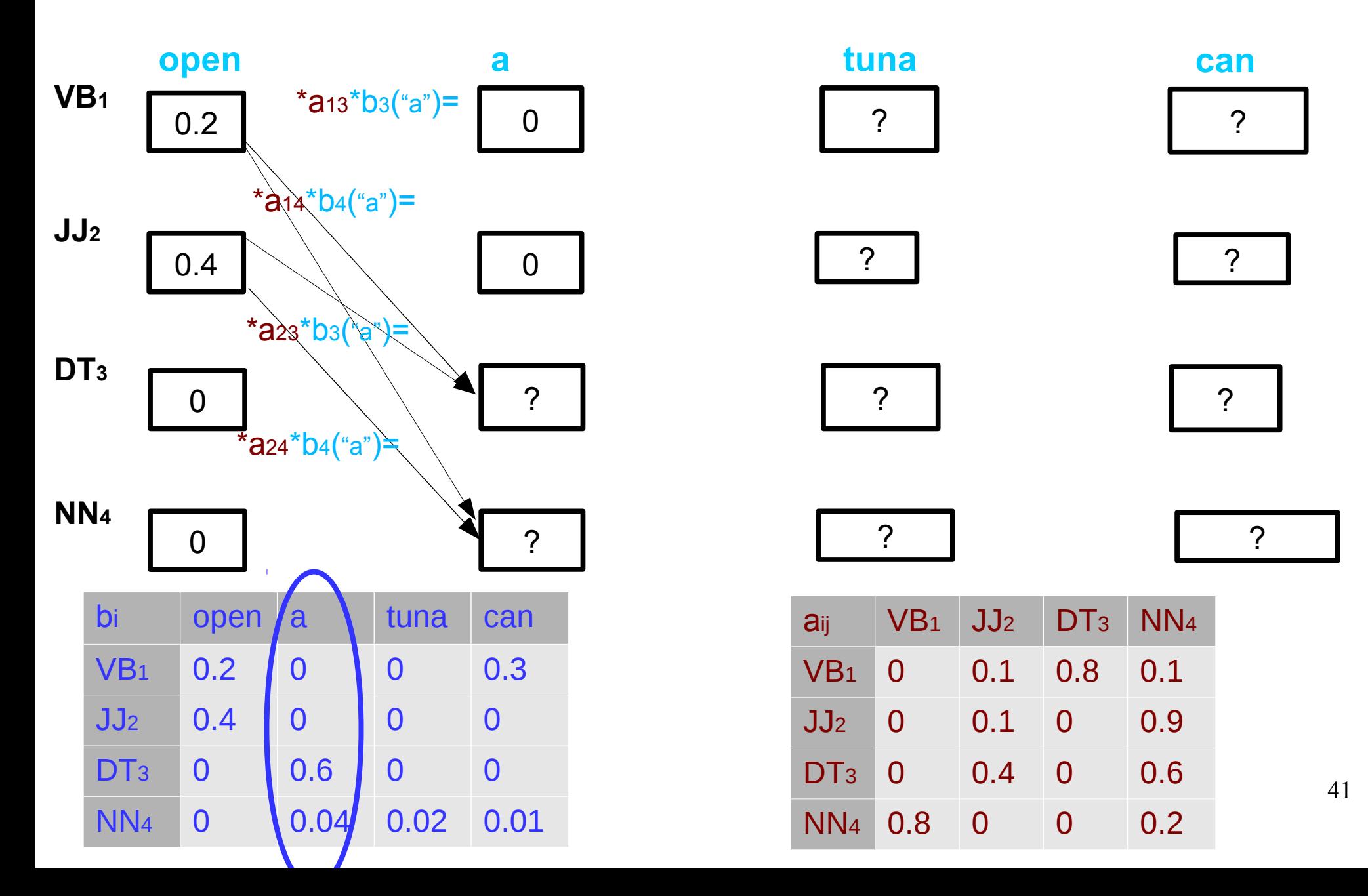

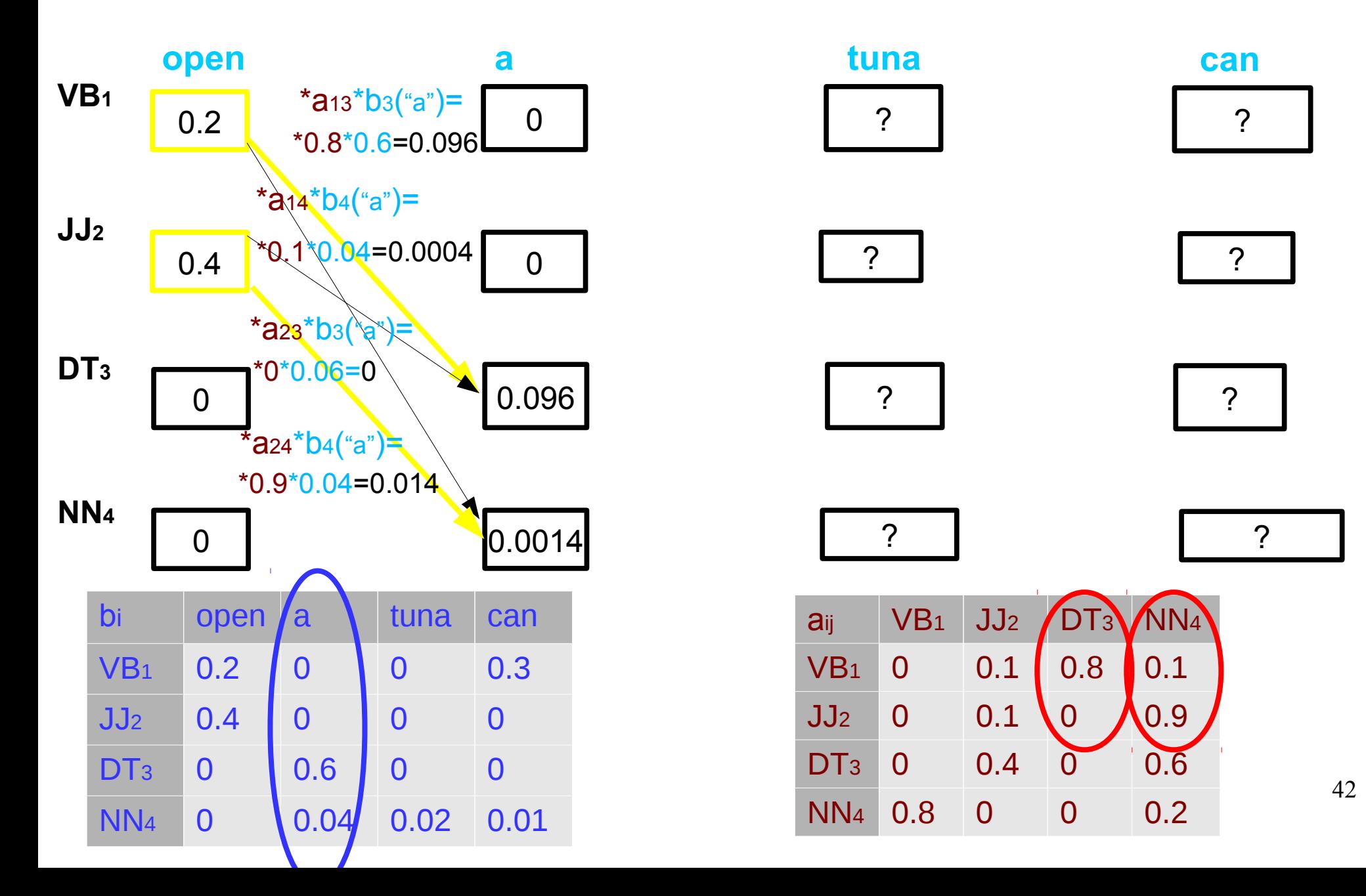

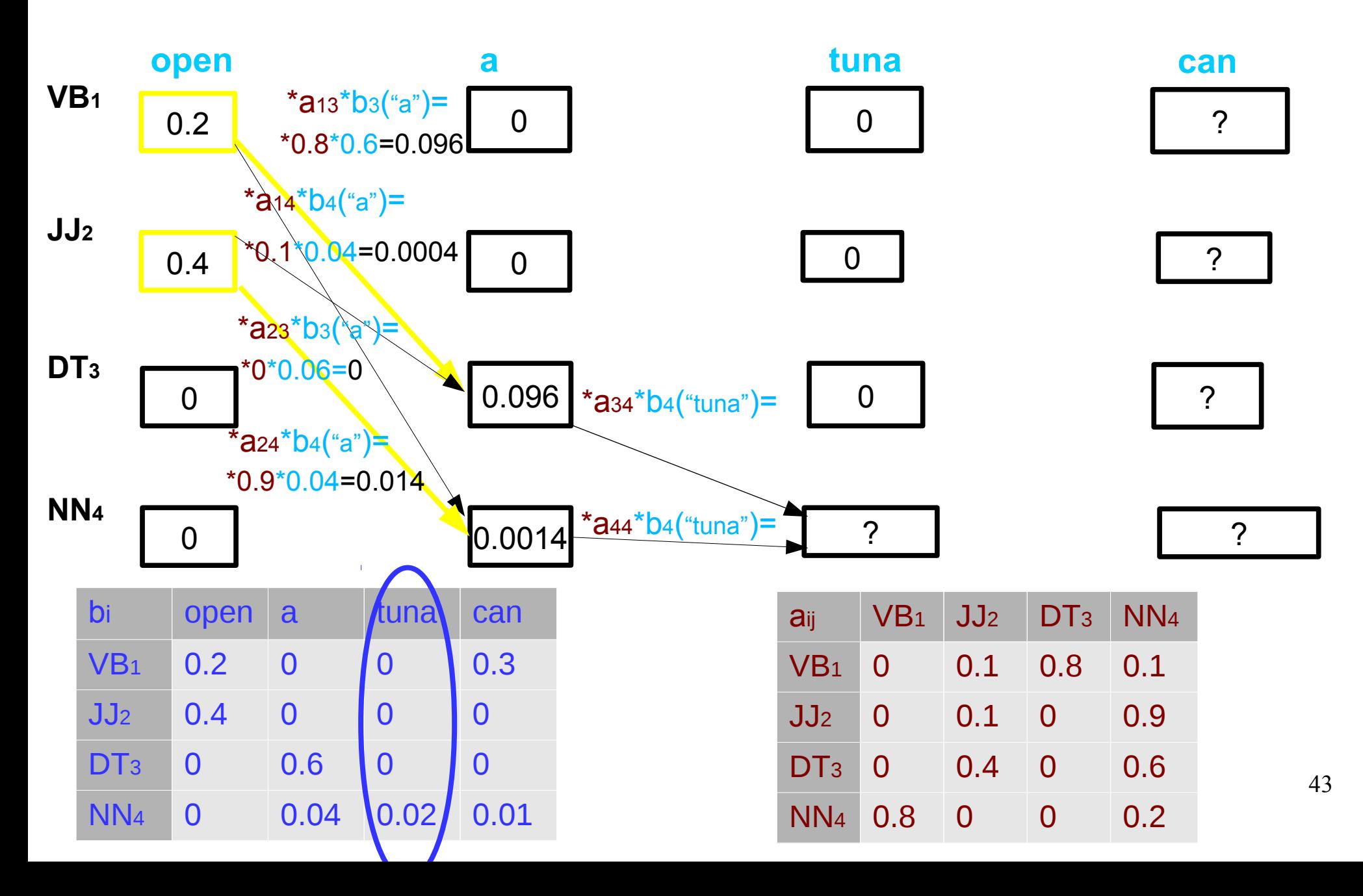

#### Exercise 4: HMM and Viterbi

- Go in breakout rooms, discuss with each other and propose answers for these 3 questions in **MyCourses > Lectures > Lecture 4 exercise return box**:
- 1. Finish POS tagging by Viterbi search example by hand.
	- Return the values of the boxes and the final tag sequence. Either take a photo of your drawing, fill in the given ppt, or just type the values into the text box
- 2. Did everyone get the same tags? Is the result correct? Why / why not?
- 3. What are the pros and cons of HMM tagger?

All submissions, even incorrect or incomplete ones, will be awarded by one activity point.

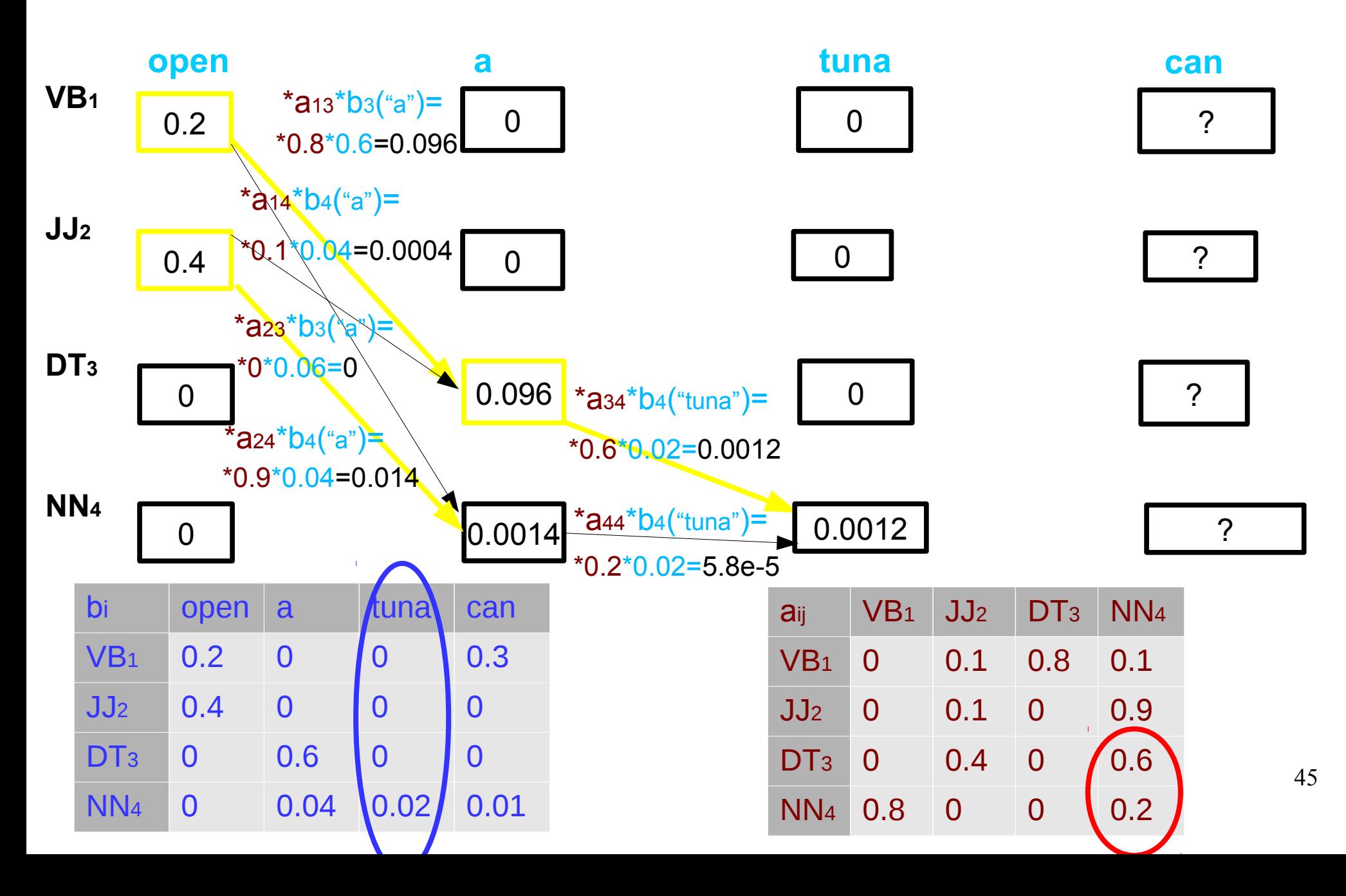

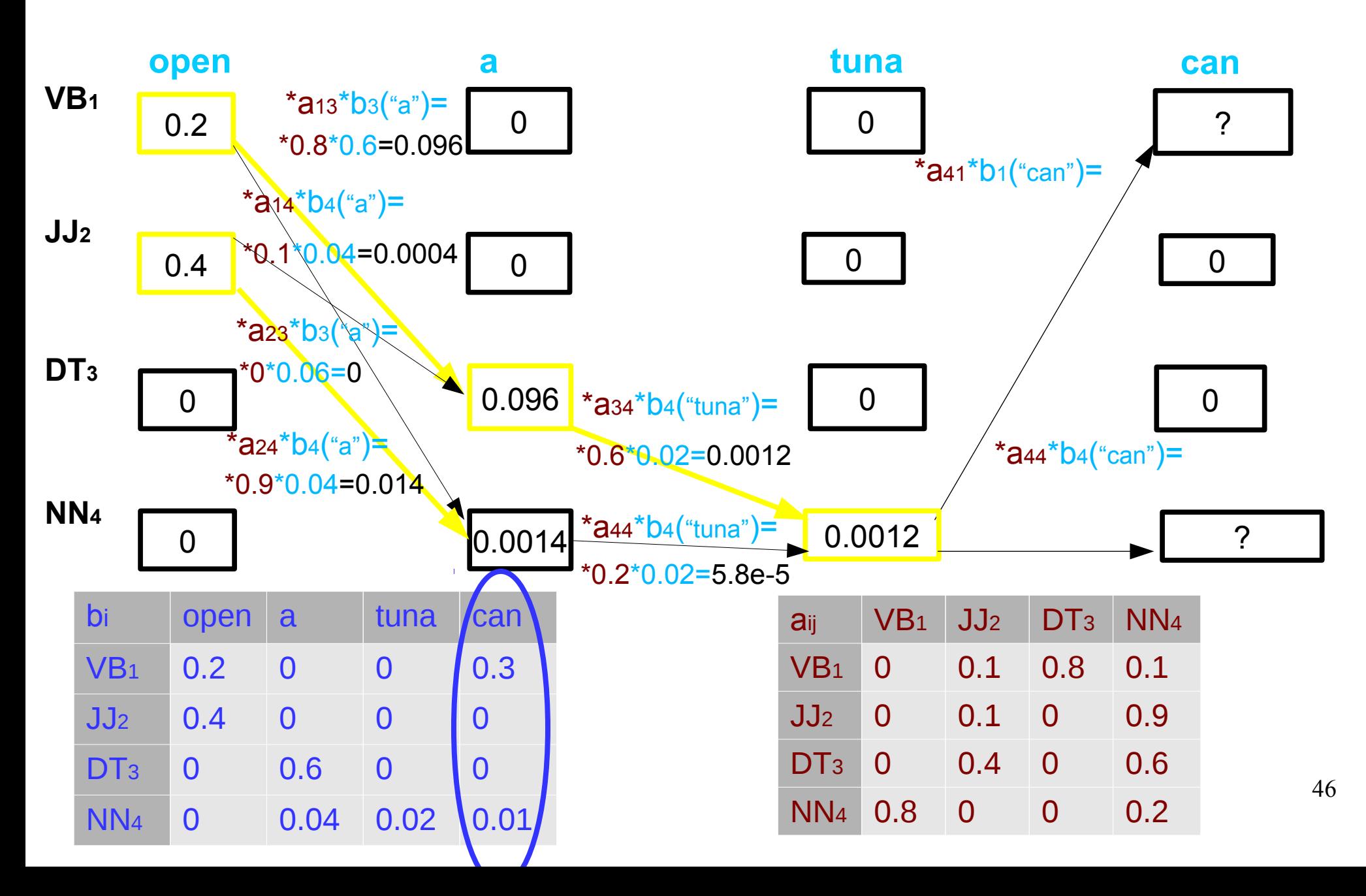

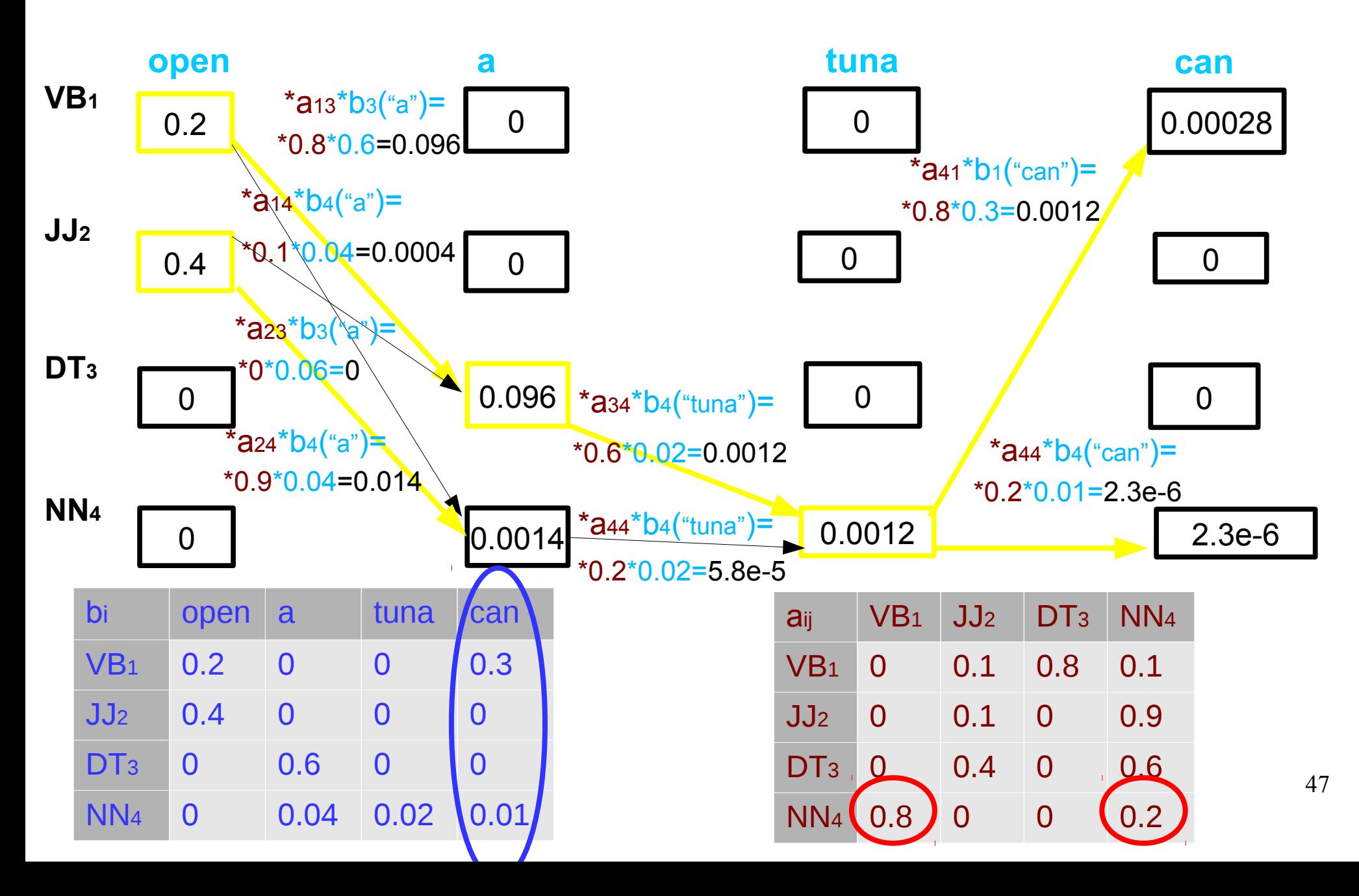

#### Solution: Viterbi search

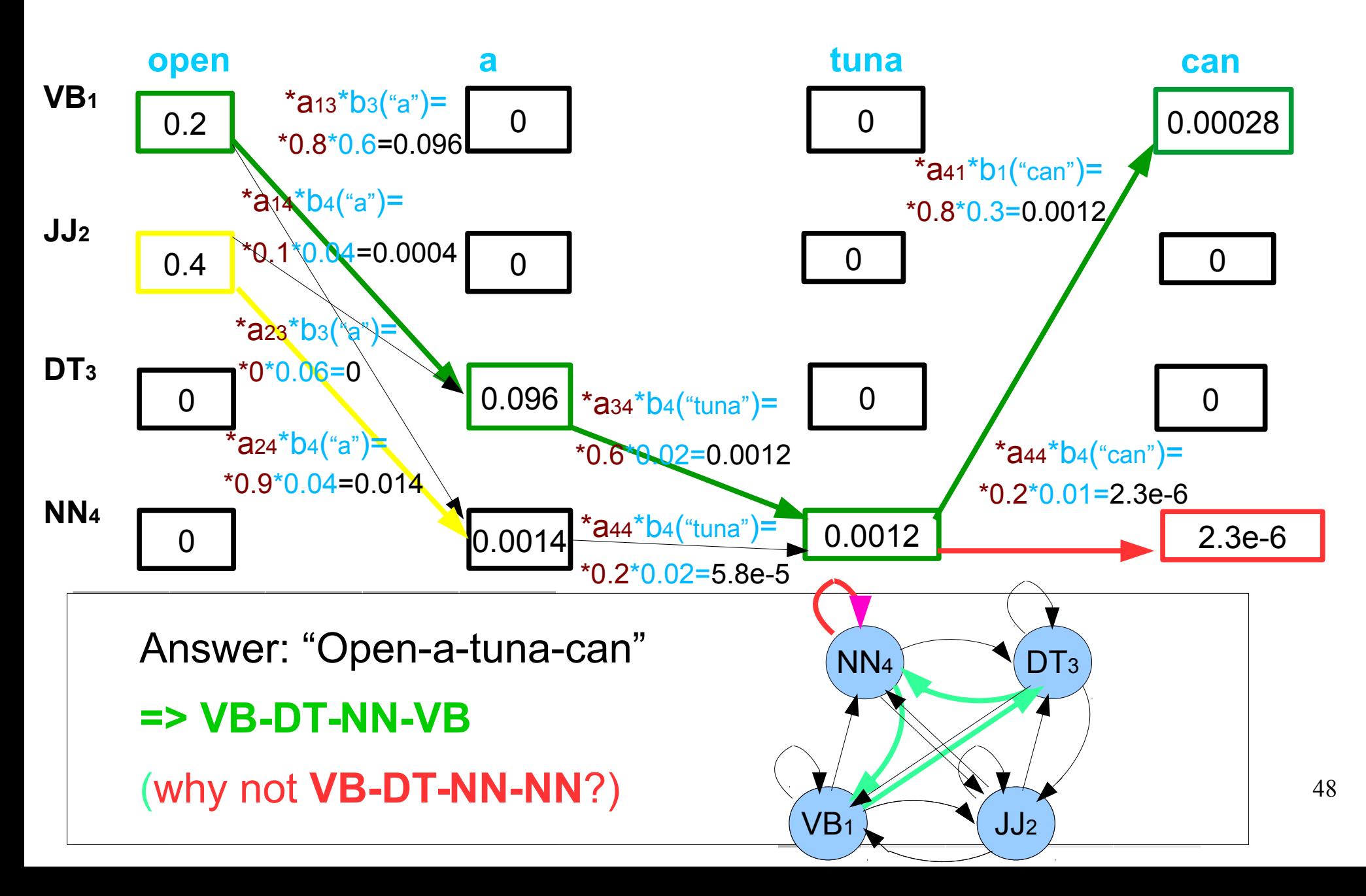

#### **Discussion**

- How would you start building a part-of-speech tagger?
- Or a named entity recognizer for news articles?
- Is it possible without any *understanding* by just counting statistics?
- If not, what is the problem?

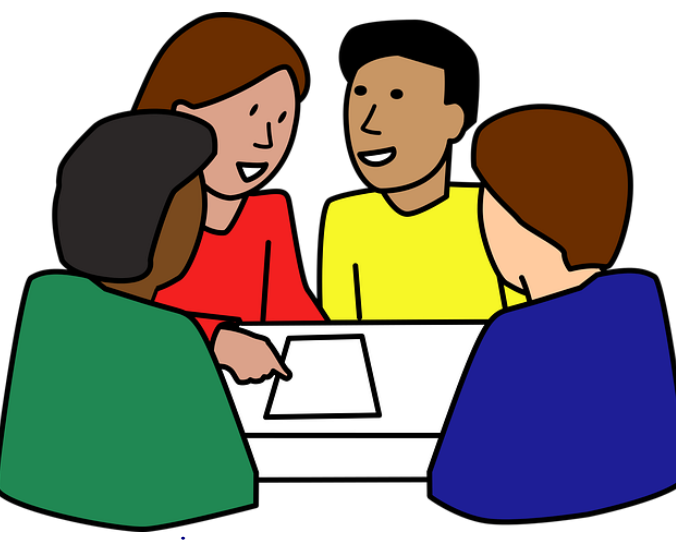

#### Hints for solving the Viterbi exercise

- Some tags have zero probability, e.g. "tuna" can only be a noun, never verb, adjective, determiner
	- No need to compute paths which will be zero, anyway
- Some transitions have zero probability, e.g. verb-verb or noundeterminer
	- No need to compute those paths, either
- Once you have done the computations, back-track the path to read the overall best sequence

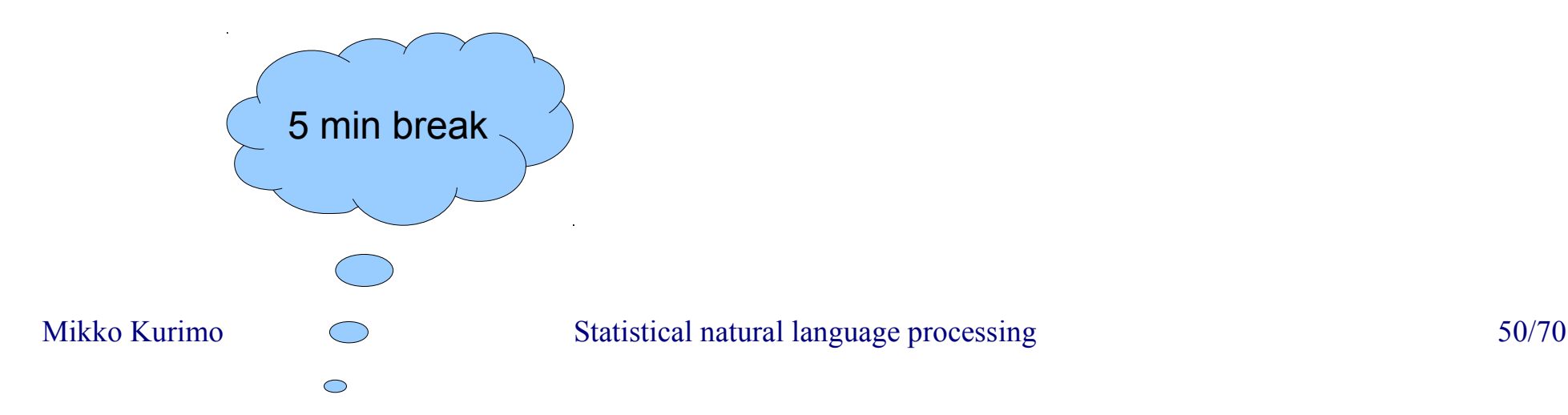

# Decoding the HMM

Given an observation sequence,

$$
\mathbf{O} = \{\mathbf{o}_1, \mathbf{o}_2, \cdots, \mathbf{o}_T\}
$$
  
Here: Words X = {x<sub>1</sub>,...,x<sub>T</sub>}

 $\blacksquare$  Find the single best sequence of states,

$$
q = \{q_1, q_2, \cdots, q_T\}
$$
 Here: Tags Y={y<sub>1,...,YT</sub>}

**Which maximizes,** 

$$
P(\mathbf{O},q\,|\,\lambda)
$$

Here:  $P(X, Y | A, B)$ 

2014 Mikko Kurimo Speech recognition course

*Picture by B.Pellom*<sup>70</sup>

1. **Initialization** 
$$
\delta_1(i) = \pi_i b_i(\mathbf{o}_1) \quad \psi_1(i) = 0
$$
  
\n2. **Recursion**  $\delta_t(j) = \max_{1 \le i \le N} [\delta_{t-1}(i) a_{ij}] b_j(\mathbf{o}_t)$   
\n2. **Recursion**  $\psi_t(j) = \arg \max_{1 \le i \le N} [\delta_{t-1}(i) a_{ij}]$   
\n3. **Termination**  $P^* = \max_{1 \le i \le N} [\delta_T(i)] \quad q_T^* = \arg \max_{1 \le i \le N} [\delta_T(i)]$   
\n4. **Path Back trace**  $q_t^* = \psi_{t+1}(q_{t+1}^*)$ 

#### Viterbi step 2: Recursion

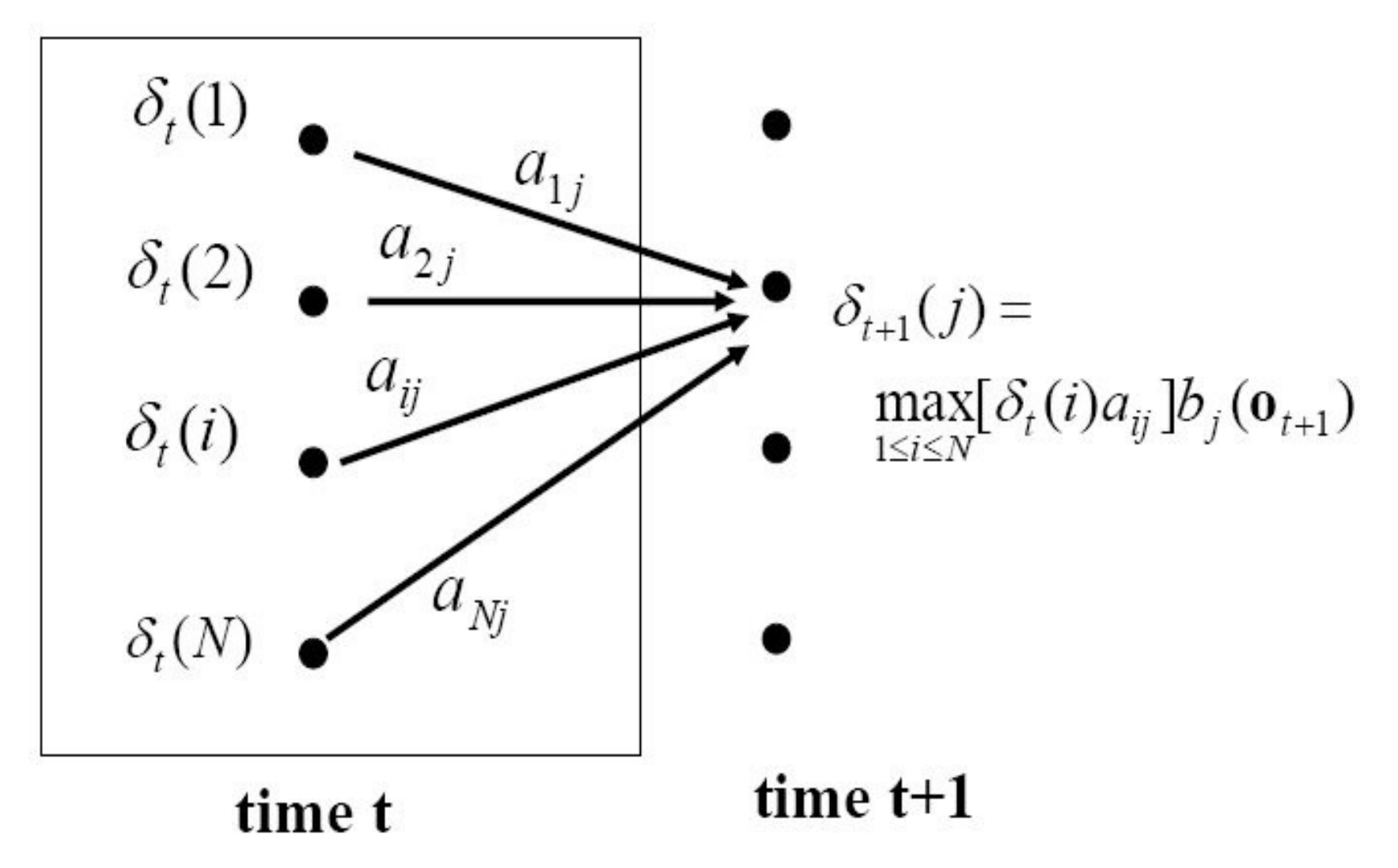

2014 Mikko Kurimo Speech recognition course

*Picture by B.Pel* $\delta\hat{m}^{0}$ 

## Estimation of HMM parameters

- For corpora annotated with POS tags
	- Just count each tag observations  $P(x(t)|y(t))$
	- And tag transitions  $P(y(t)|y(t-1))$
- For unknown data use e.g. Viterbi to first estimate labels and then re-estimate parameters and iterate

# Parsing

- Who did what to whom?
- Language dependent rules
	- Context-Free Grammar (CFG)
	- English: Pekka bought a car.
		- "The first noun is the subject"
		- "The noun after the verb is the object"
	- Finnish: Pekka osti auto**n**. / Auto**n** osti Pekka.
		- "The case of the noun marks the semantic role"

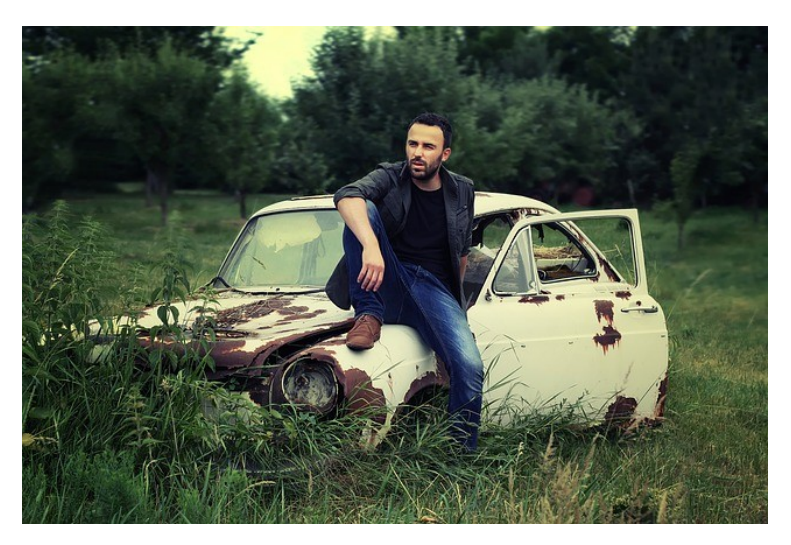

#### Probabilistic context free grammars

- Each production rule will have a probability
- Probabilities estimated from a large annotated corpus

# Even better POS tags? Discriminative models

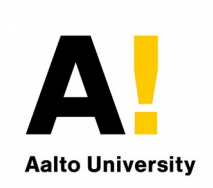

- Use previous words and tags as features
- The context is computed from a sliding window
- Train a classifier to predict the next tag
	- Jurafsky: Maximum entropy Markov model (MEMM)
	- Support vector machine (SVM)
	- Deep (feed-forward) neural network (DNN)
	- Conditional random field (CRF) is a bidirectional extension of MEMM that uses also tags on right
	- Combining bidirectional recursive DNN and CRF[1]

[1] D.Porjazovski, J.Leinonen, M.Kurimo. Named Entity Recognition for Spoken Finnish. In AI4TV 2020, ACM.

## Recurrent neural network tagger

- No fixed-length context window
- Loop in the hidden layer adds an infinite memory
- Can provide word-level tags:
	- POS or NER
- Or sentence-level tags:
	- Sentiment analysis
	- Topic or spam detection

# Maximum entropy models

- Represents dependency information by a weighted sum of features  $f(x,h)$   $P(x|h) = \frac{1}{x}$
- $\frac{e^{\sum_i \lambda_i f_i(x,h)}}{\sum_{x'} e^{\sum_j \lambda_j f_j(x',h)}}$

Aalto University

- Features X can be e.g. **tags and words**
	- Previous tags  $y(t-1)$ ,  $y(t-2)$
	- Word x(t) and previous words x(t-1), x(t-2)
- Alleviates the data sparsity problem by smoothing the feature weights (lambda) towards zero
- Resemble to MaxEnt language models [2]
- Called Maximum Entropy Markov Models (MEMM) in Jurafsky's text book

[2] T.Alumäe, M.Kurimo. Domain adaptation of maximum entropy language models. Proc. ACL 2010.

#### Mapping words into continuous space

• Map words into a continuous vector space to learn a distributed representation known as *word embedding*

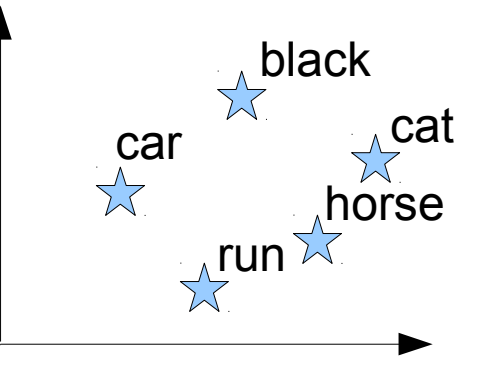

- The goal is to use a vector space that keeps similarly behaving words near each other
- Words can be clustered by context, e.g. n-gram probabilities
	- *word2vec* [3] is one widely used option
	- Other embeddings to reflect various contextual properties

[3] T.Mikolov et al. Efficient Estimation of Word Representations in Vector Space. 2013. ArXiv:1301.3781.

# A simple bigram NN tagger

- Outputs the *probability of tags* Y(t) given the word x(t) and tag y(t-1)
- **Input layer** maps the word x(t) and previous tag y(t-1) as an input vector X(t)
- **Hidden layer** has a linear transform h(t) = AX(t) + b to compute a representation of *linear distributional features*
- Output layer maps the values by  $Y(t) = softmax(\mathsf{h}(t))$  *to range*  $(0,1)$ . *that add up to 1*

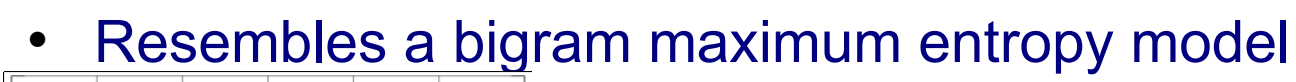

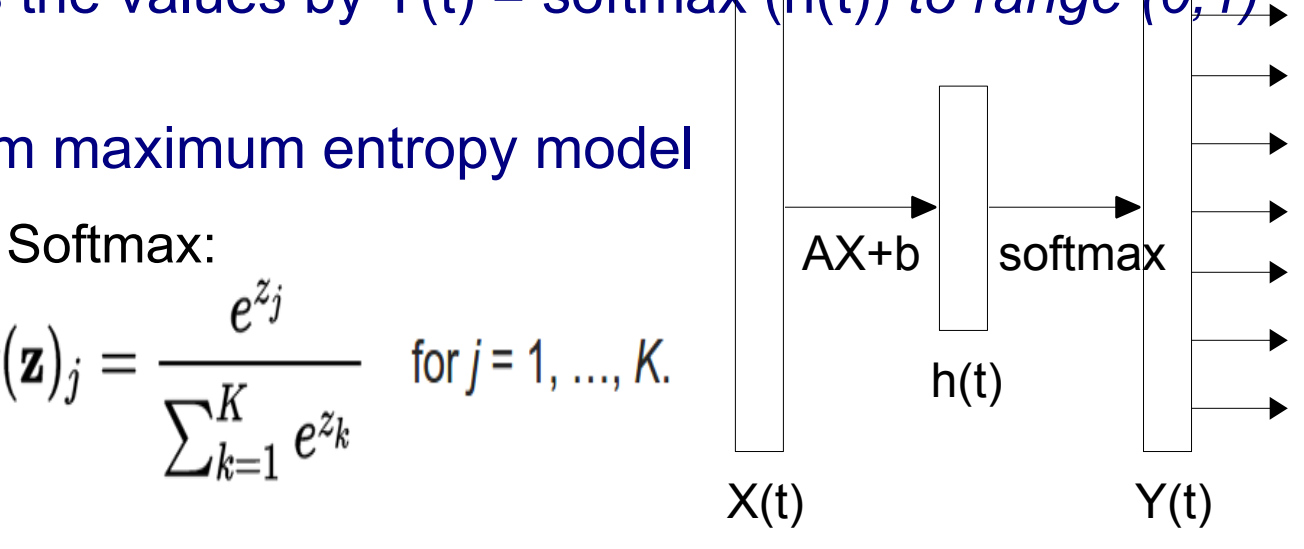

Note: Here  $X(t)$  contains both word  $x(t)$  and tag  $y(t-1)$ 

Mikko Kurimo 2016 Speech recognition 61/70

 $\frac{c}{\sum_{k=1}^{K} e^{z_k}}$  for  $j = 1, ..., K$ .

#### A non-linear bigram NN tagger

- The only difference to the simple NN tagger is that the hidden layer h(t) now includes a non-linear function  $h(t) = U(AX(t) + b)$
- Can learn more complex feature representations
- Common examples of non-linear functions U:

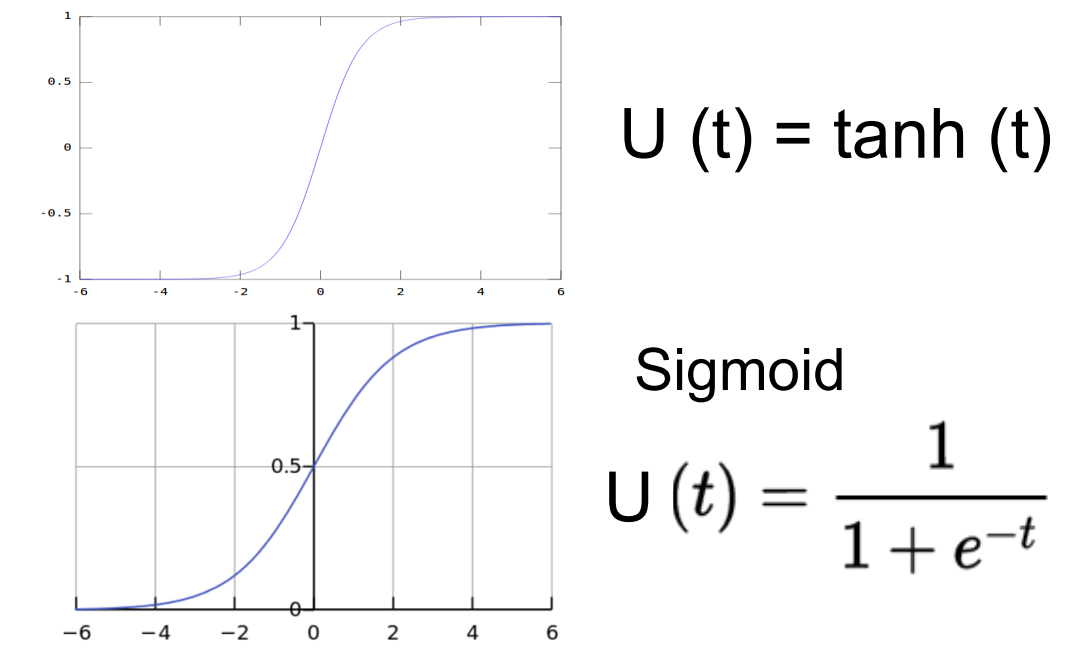

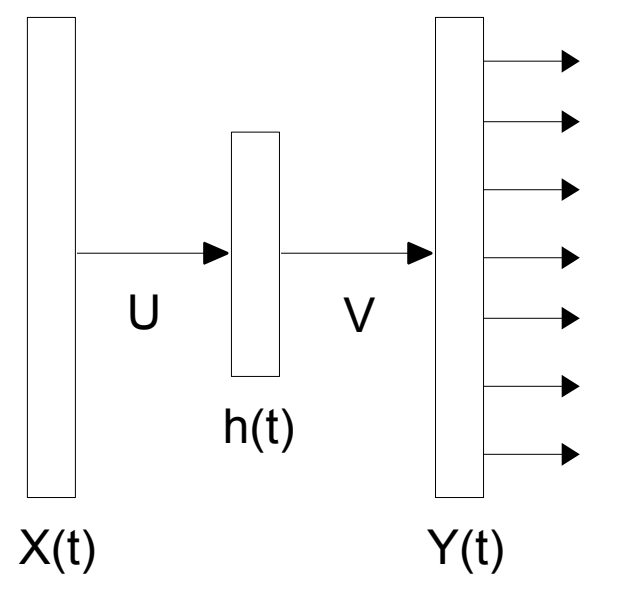

#### Common NN extensions

- *Input layer* is expanded *over several previous words* x(t-1),  $x(t-2)$ , .. and tags  $y(t-1)$ ,  $y(t-2)$ , .. to learn richer representations
- *Deep neural networks* have *several hidden layers* h1, h2, .. to learn to represent information at several hierarchical levels

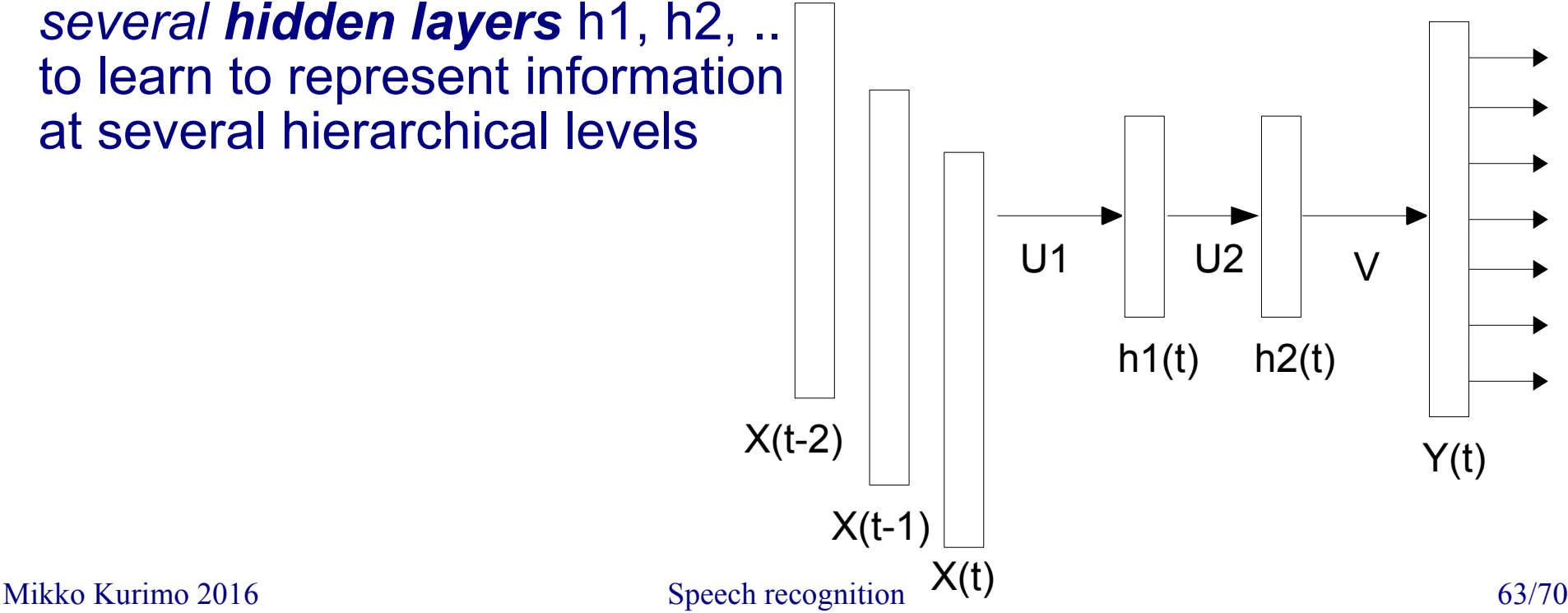

# NN tagger training

- Supervised training minimizes the **output errors** by training the weights for V by *stochastic gradient descend*
- Propagate the output **error to hidden layer** to train the weights for U
- In practice, a deep NN will require more complex training procedures, since the gradients *vanish* quickly

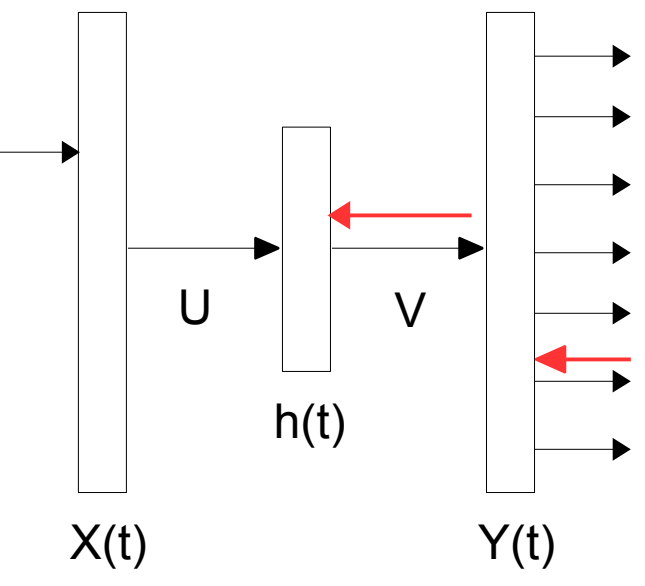

#### Recurrent Neural Network (RNN) tagger

- **Looks like** a bigram NN tagger
- **But**, takes an additional input from the hidden layer of the *previous time* step
- Hidden layer becomes a compressed representation of the word history
- Can learn to represent unlimited memory, in theory

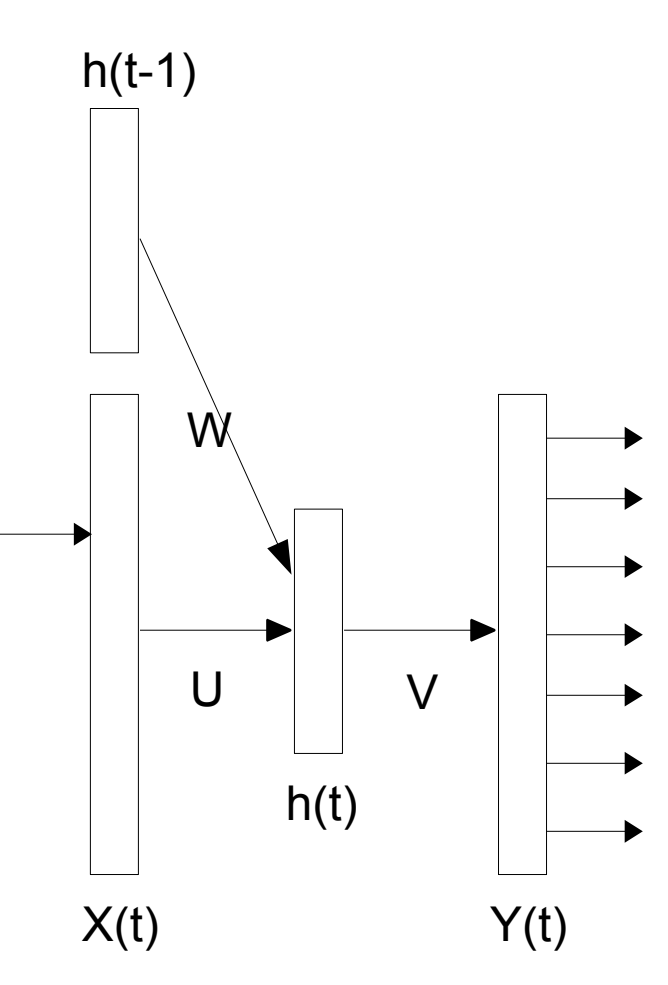

#### RNN tagger training

- Minimizes the output error by training the weights by *stochastic gradient descend*
- Propagates the output error to all *layers and time* steps (called *backpropagation through time)* to train the hidden layer
- **Looks now like** a very deep neural network with shared weights  $U$  and  $W$   $\qquad \qquad$

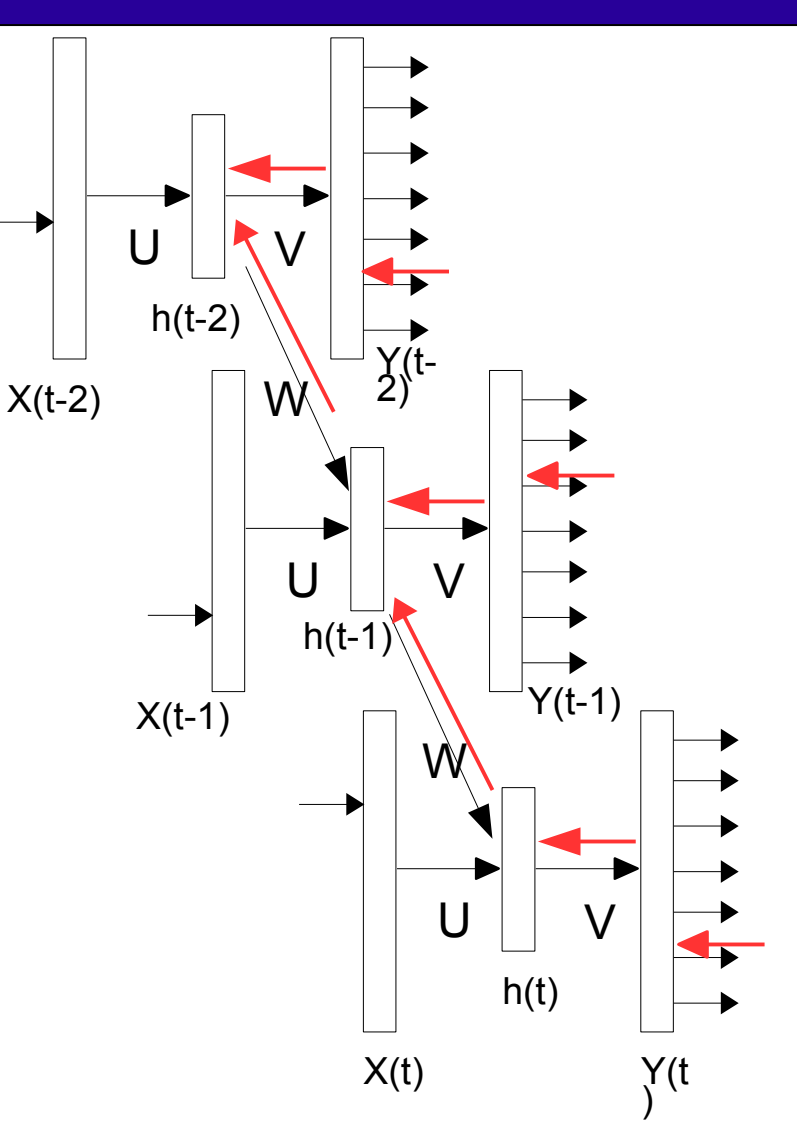

#### References

- Manning, C. D. and Schütze, H. (1999). Foundations of Statistical Natural Language Processing. The MIT Press. (Chapters 9-12)
- Jurafsky, D. and Martin, J. H. (2008). Speech and Language Processing. Prentice Hall. 2nd edition. (Chapter 4)
- Jurafsky, D. and Martin, J. H. (2018). Speech and Language Processing. 3nd edition. (Chapters 8, 9)
- Silfverberg M., Ruokolainen T., Linden K, and Kurimo M. (2006). FinnPos: An Open-Source Morphological Tagging and Lemmatization Toolkit for Finnish. Journal of Language Resources and Evaluation. DOI 10.1007/s10579-015-9326-3
- Ruokolainen, Teemu (2016). Contributions to Morphology Learning using Conditional Random Fields. Aalto University, Doctoral dissertation, 2016. <https://aaltodoc.aalto.fi/handle/123456789/20370>
- Porjazovski, Dejan (2020). End-to-end named entity recognition for spoken Finnish. Aalto University, MSc thesis, 2020. <https://aaltodoc.aalto.fi/handle/123456789/47383>
- Markov, A. A. (1913). An example of statistical investigation of the text Eugene Onegin concerning the connection of samples in chains. (In Russian.) Imperial Academy of Sciences of St. Petersburg 7(3):153–162.

#### Feedback

#### Go to **MyCourses > Lectures > Feedback for Lecture 4** and fill in the form.

Some of the feedback from the previous week:

+ A lot of important information and concepts. Practical examples are great.

+ I really liked the break-out room discussions and exercise. The exercise really activated me during the lecture

- + Video from Stanford for Good Turing
- + The guest lecturer from a company was a good addition!
- A short break (max 5 mins) would have been nice
- Maybe the lecture material should be shorter since we failed to finish it all
- I don't think I understood the NN section. Hopefully it will be covered in more detail in another lecture
- I'm missing kahoot quiz, it is better than breakout rooms
- I think the group of discussion would be better if there are 4-5 participants

Speech recognition cours for all the valuable feedback!  $68/70$ 

# Reminder: Project DLs

- Topic selection: submit a team abstract (one-paragraph description of the intended topic). Deadline 4 Feb
- Project plan and Literature survey: Deadline 4 March (uploaded to peergrade directly)
- Peer grading for the Project plan and the Literature survey: Deadline 18 March
- Feedback on peer grading (rebuttal/grade): 25 March
- Full project report: submission of the final report. See the details below. Deadline 29 April
- Project Presentation video (5 min): Deadline 7 May
- Vote for the best Project Presentation video: Deadline 21 May

Follow MyCourses for updates!

## First home assignment DLs

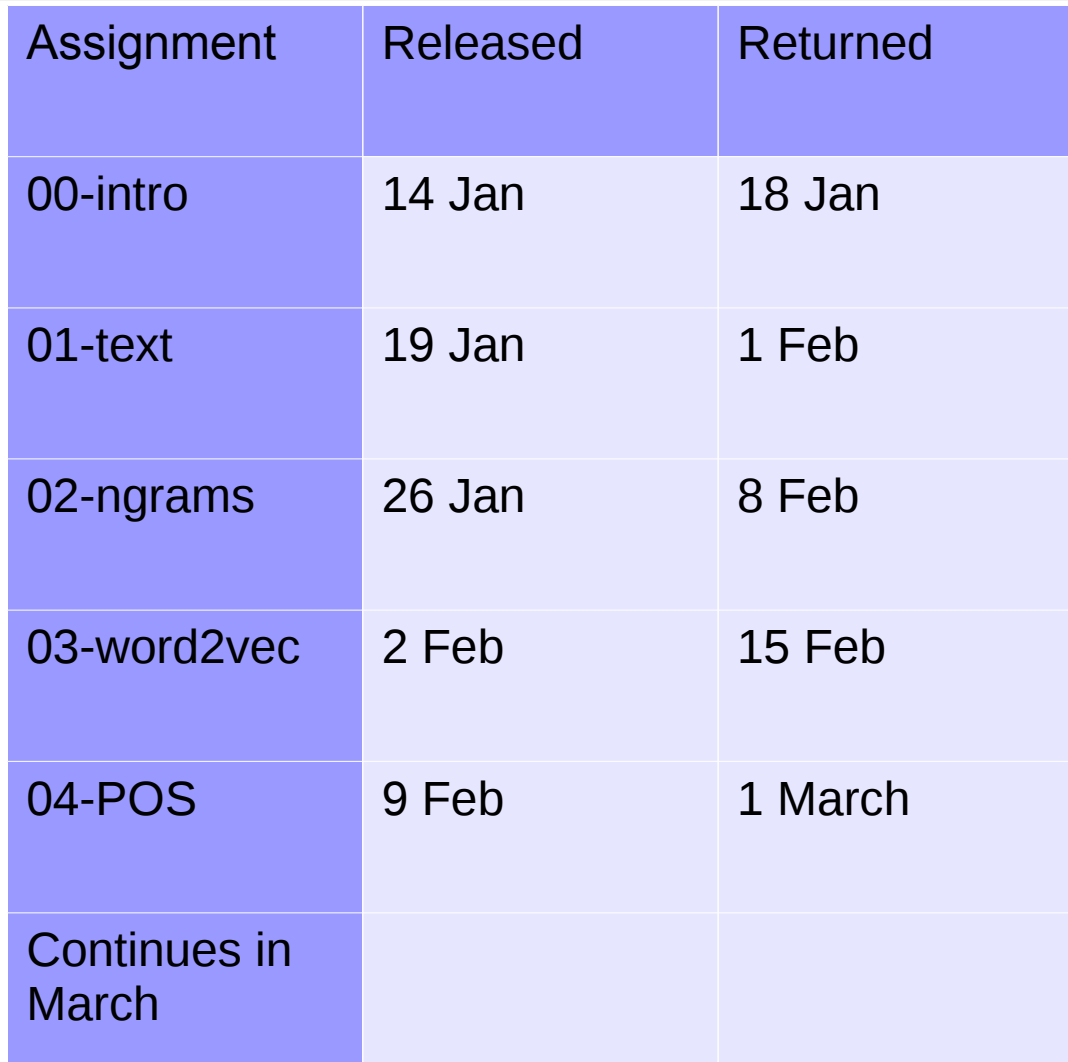